# **Malicious Security, Continued CS 598 DH**

# **Today's objectives**

Review malicious security (with abort)

Discuss commitments

Understand "rewinding" in simulation proofs

See a proof for a (slightly) less contrived protocol

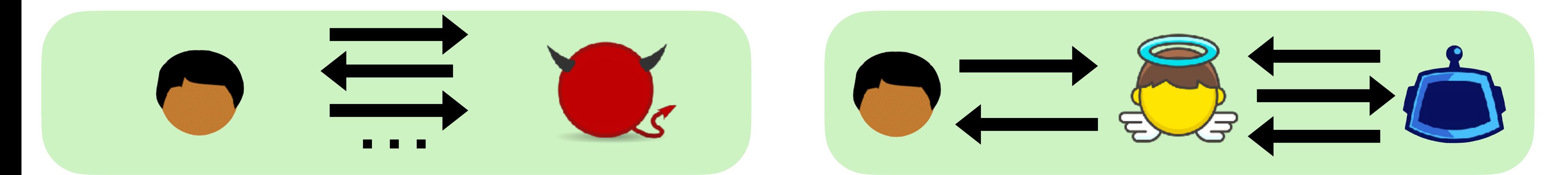

A protocol  $\Pi$  securely realizes a functionality  $f$  in the presence of a *malicious (with abort) adversary if for every real-world adversary*  $\boldsymbol{c}$  *corrupting party*  $i$ *, there exists an ideal-world adversary*  ${\cal S}_i$  *(a simulator) such that for all inputs the following holds: x*, *y*  $\text{Real}^{\Pi}_{\mathscr{A}}(x, y) \approx \text{Ideal}^f$ *i* (*x*, *y*)

Ensemble of outputs of *each* party

## Malicious Security (with abort)

### Malicious security with abort ideal-world execution

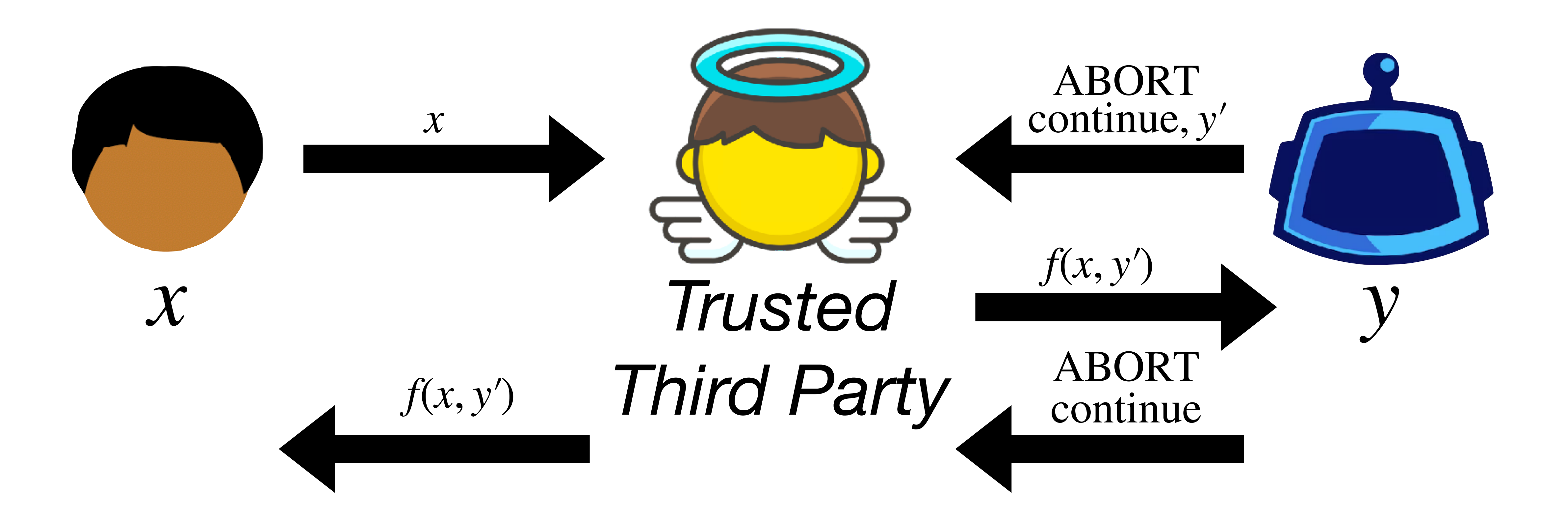

honest party outputs *f*(*x*, *y*′)

adversary outputs… ?

whatever it wants

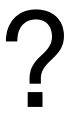

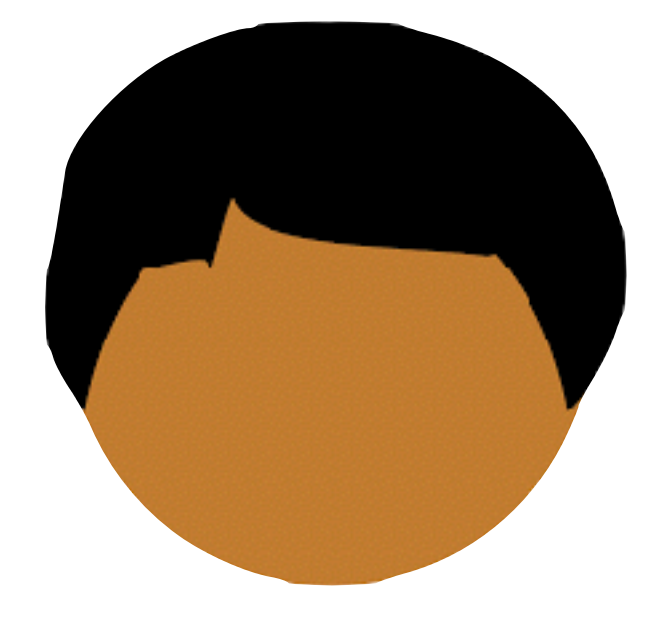

 $\boldsymbol{\chi}$ 

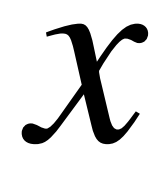

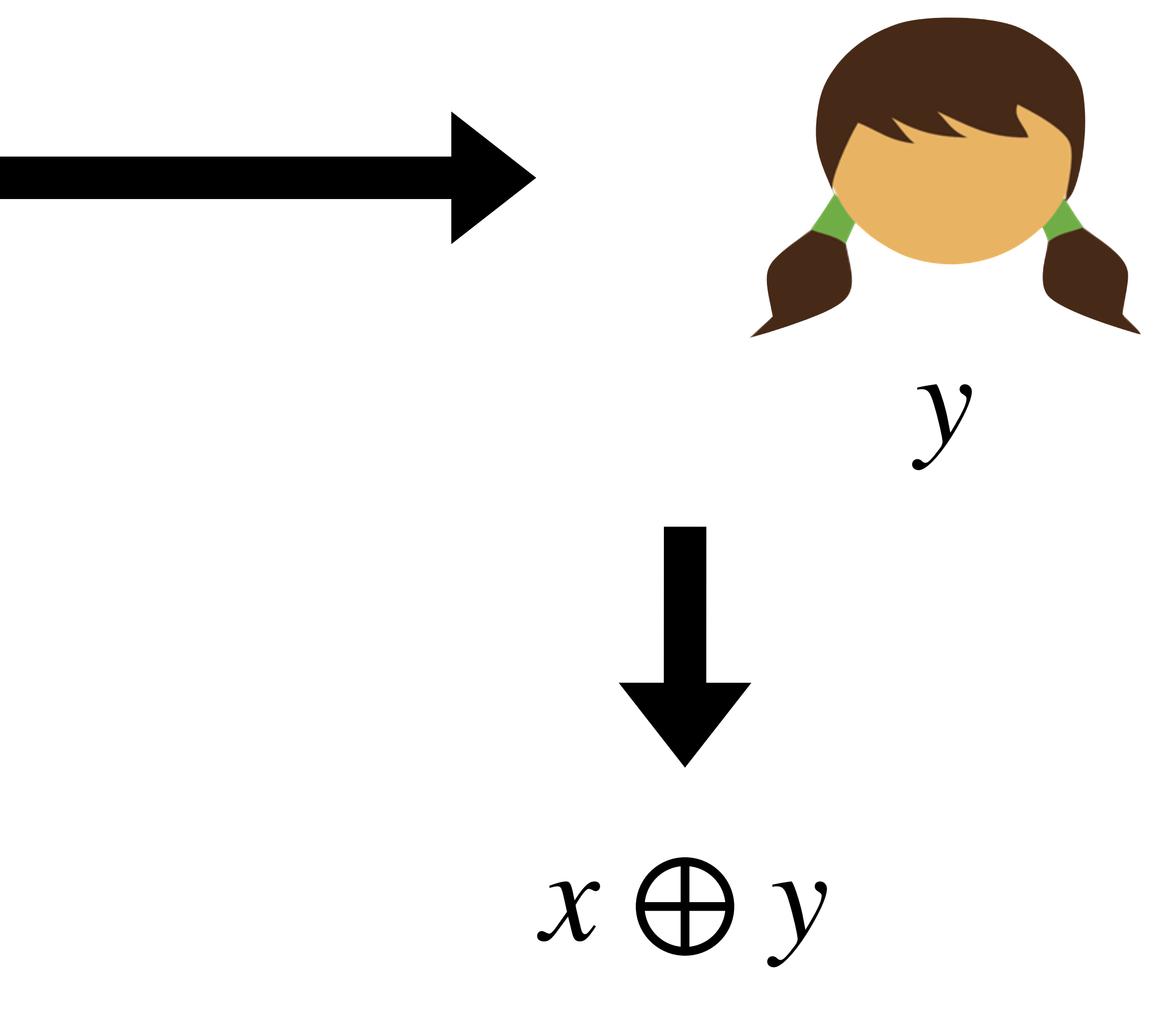

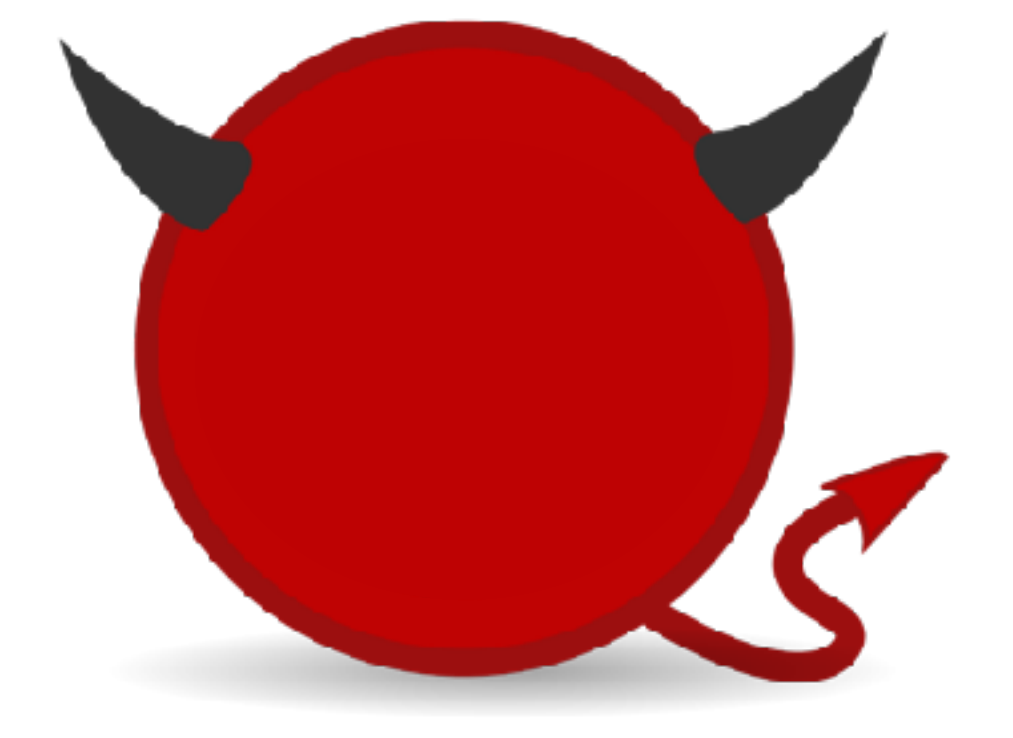

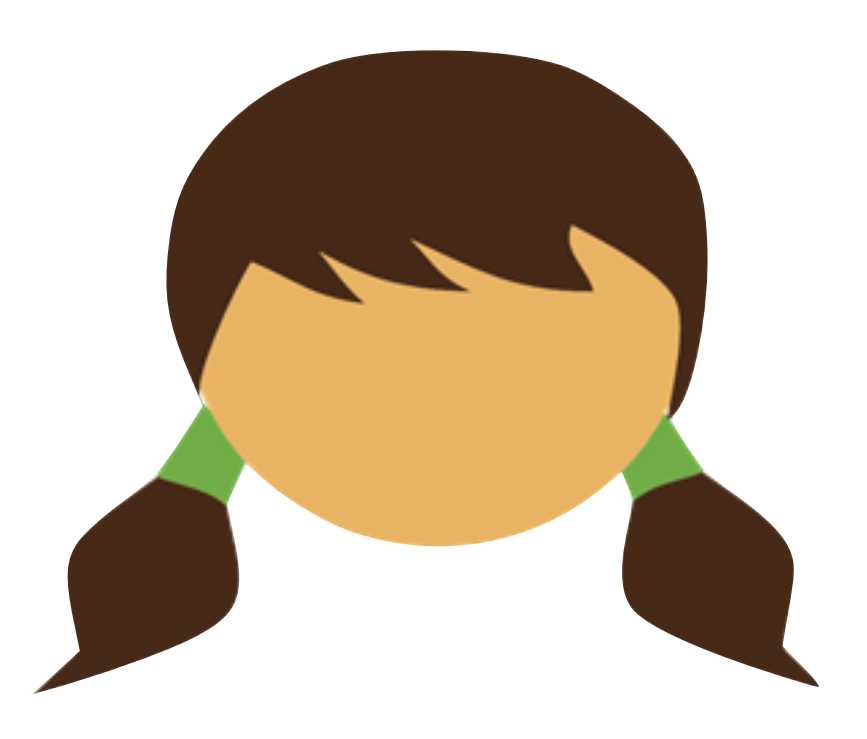

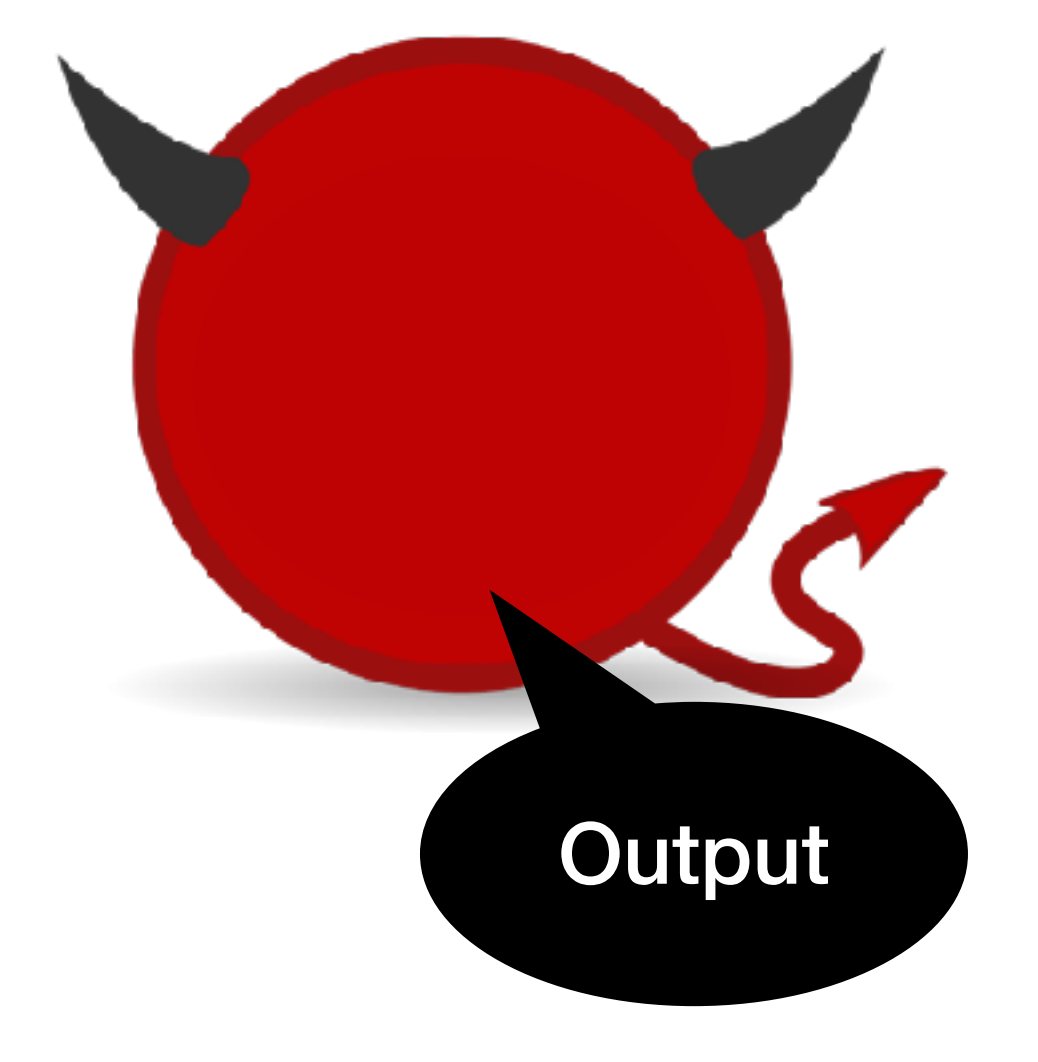

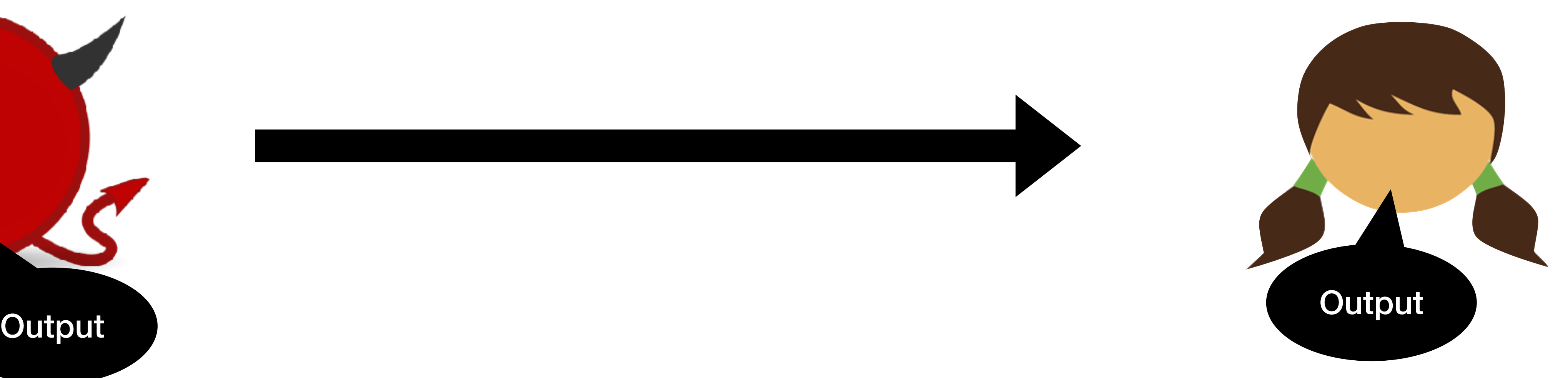

### **Ideal World Protocol**

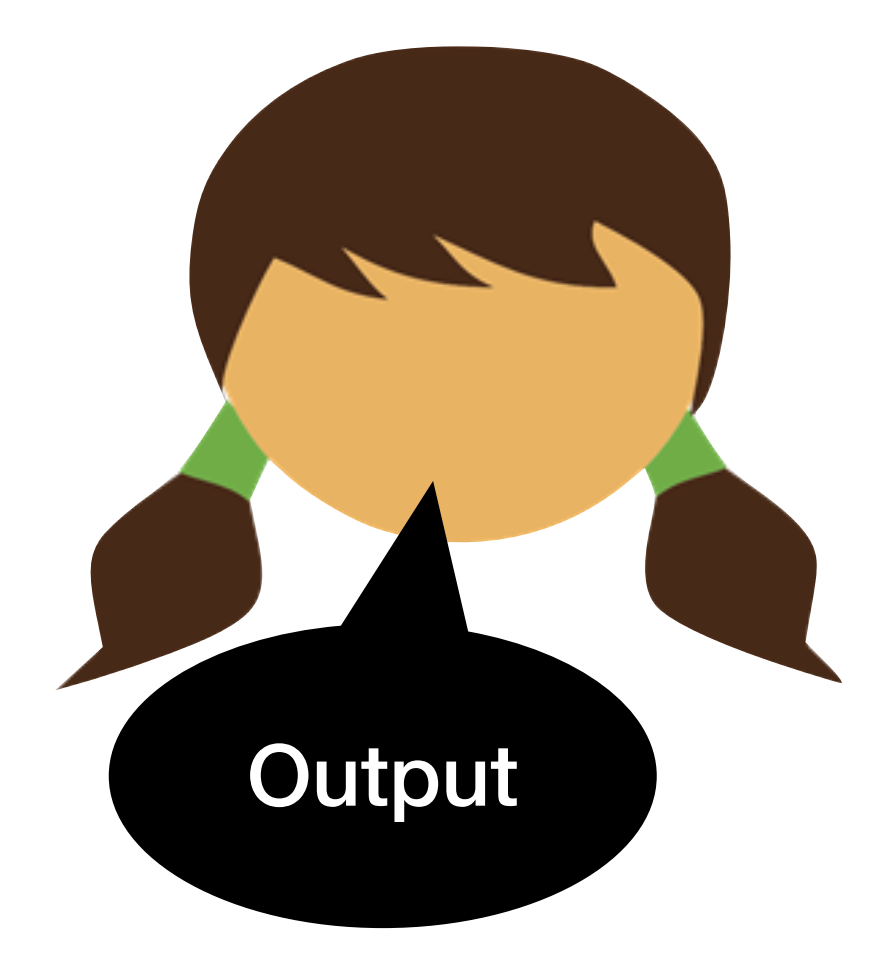

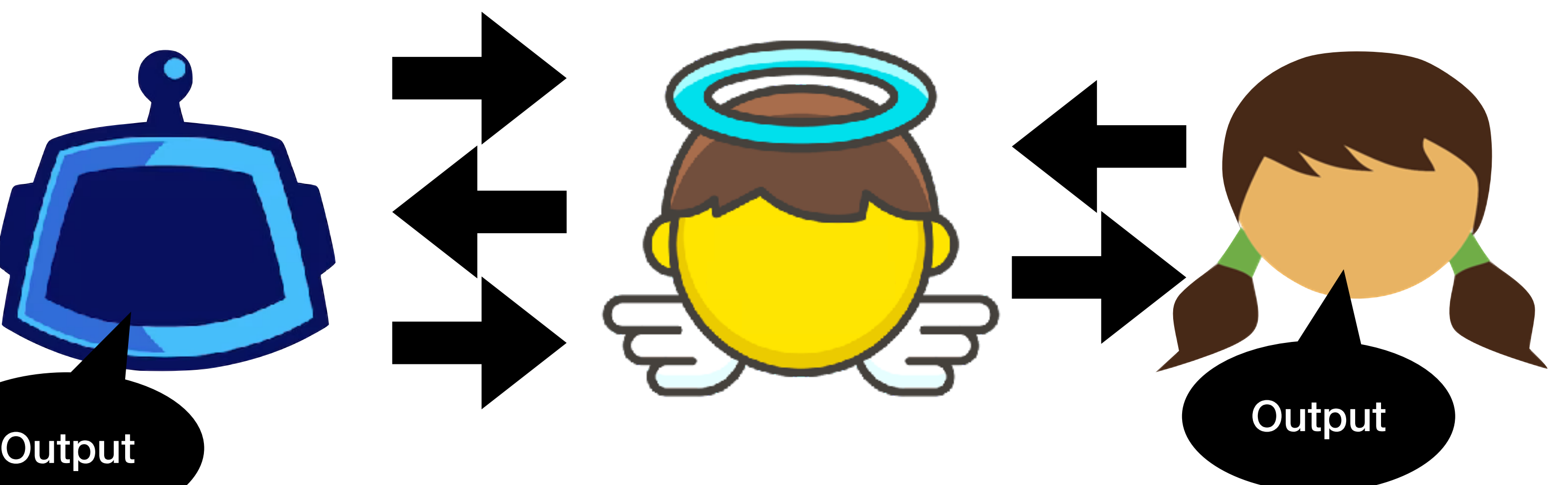

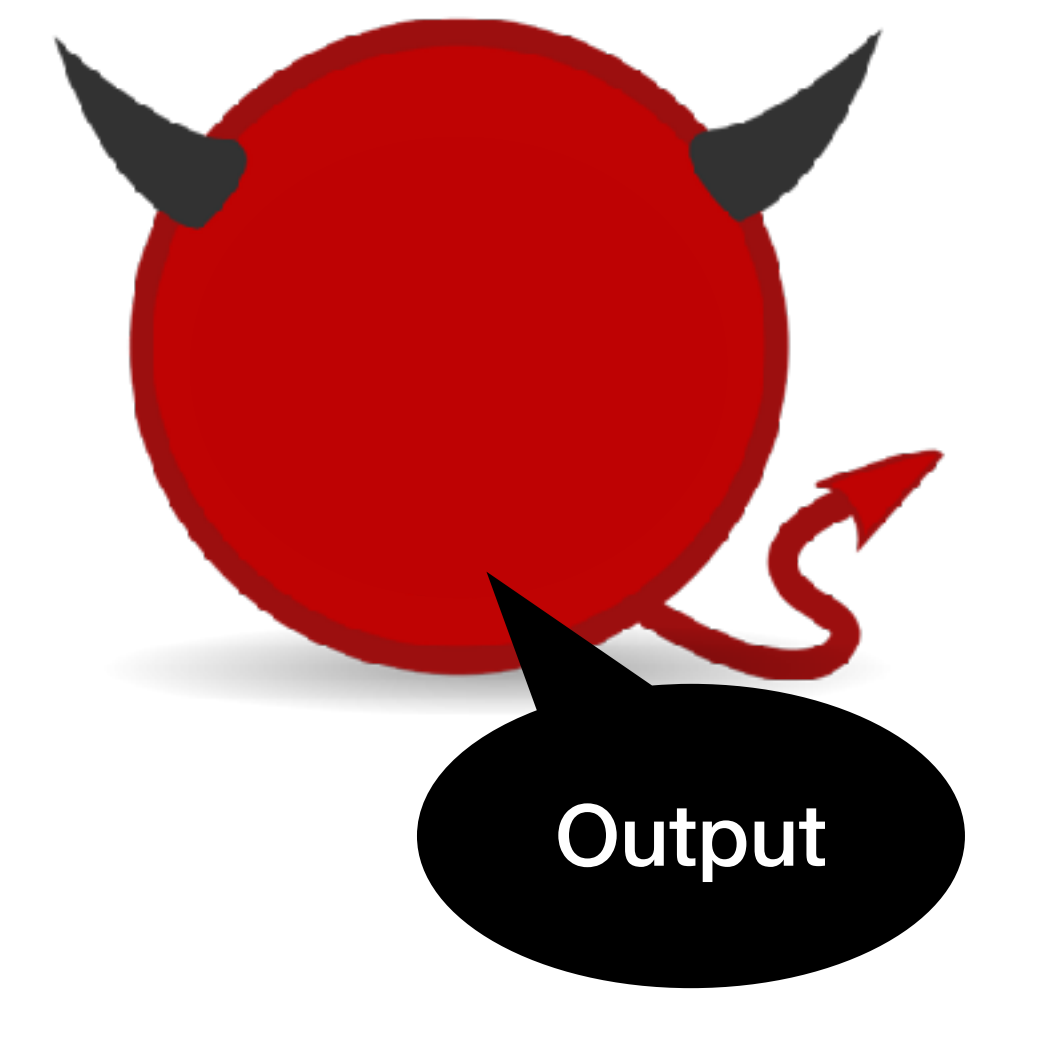

### Security is defined by comparing the outputs in these two worlds

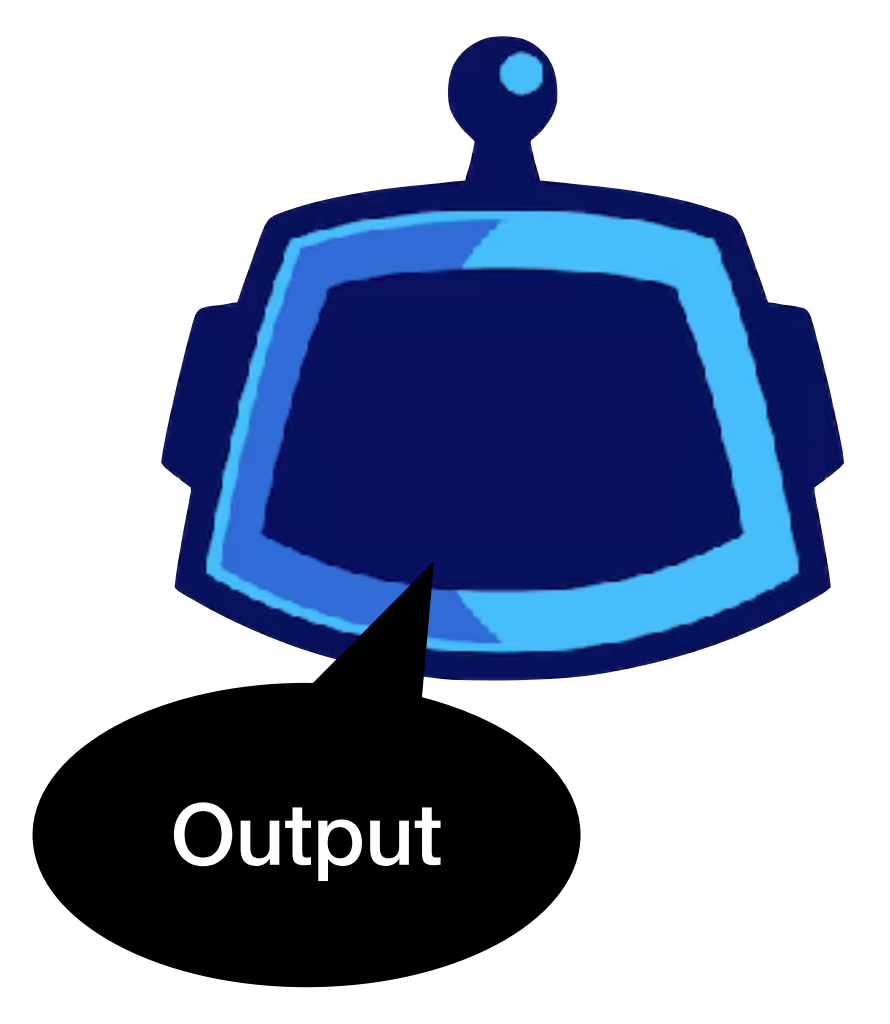

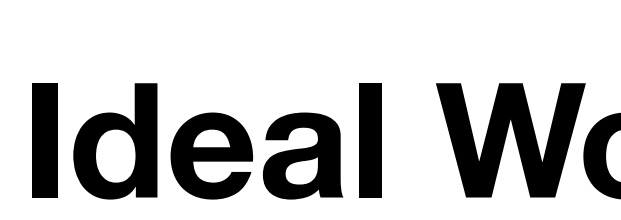

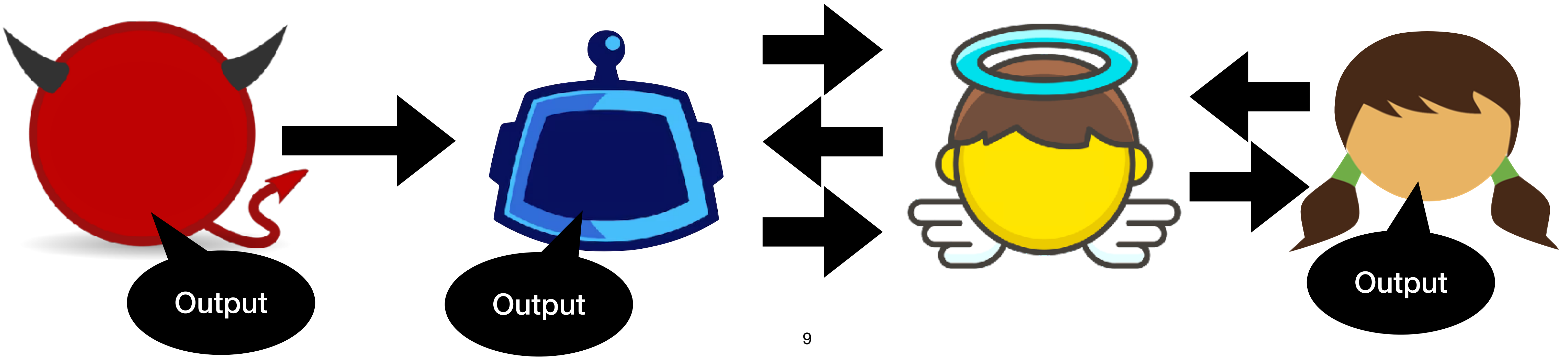

### **Ideal World Protocol**

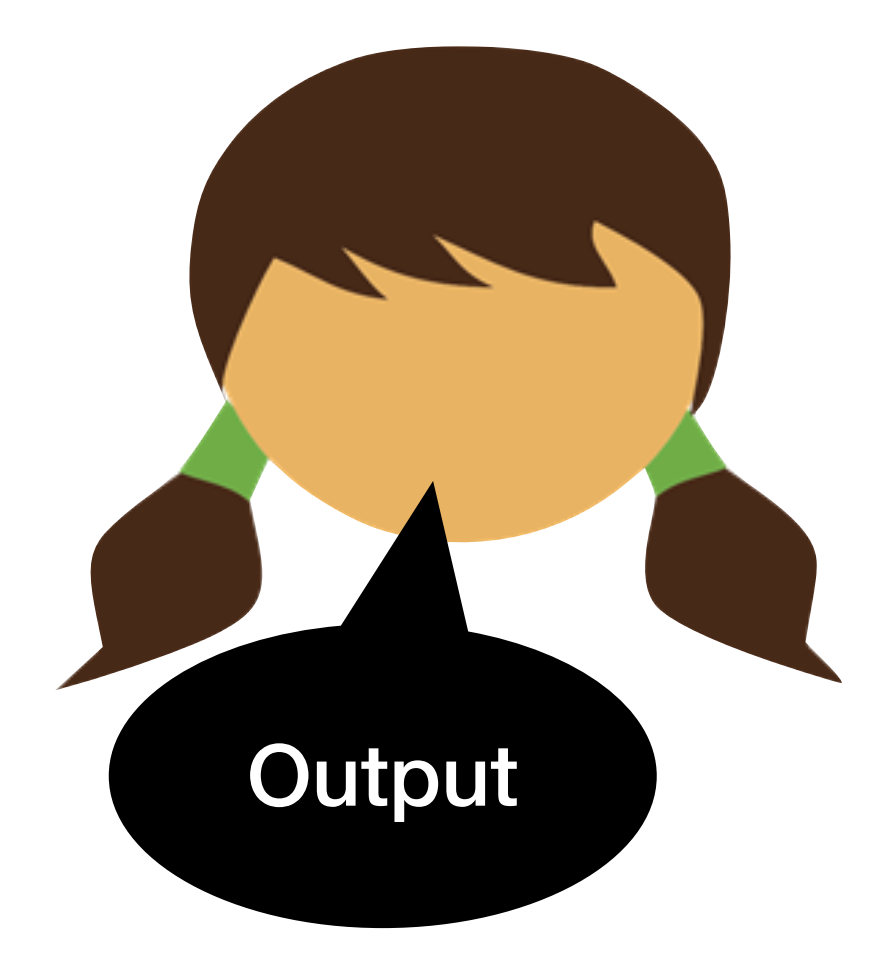

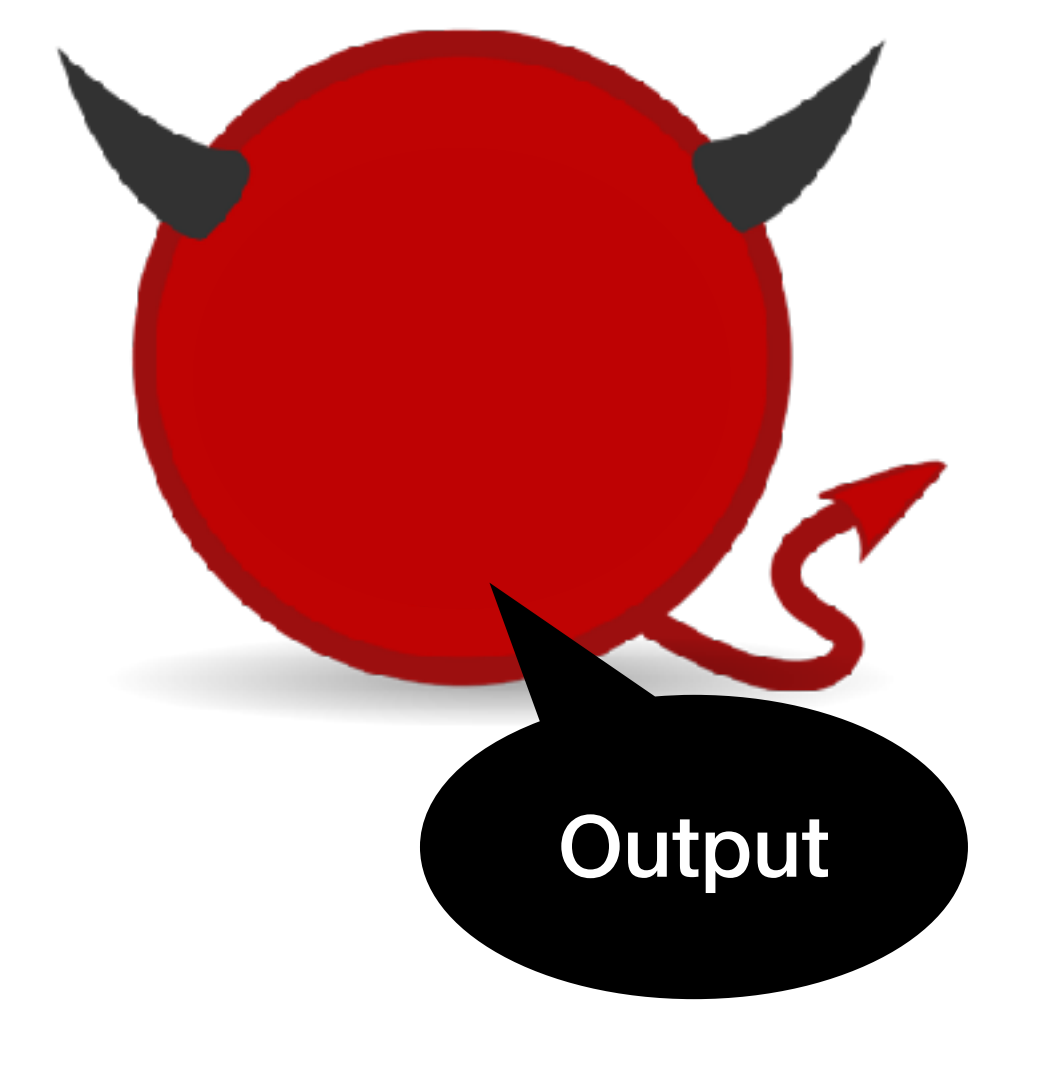

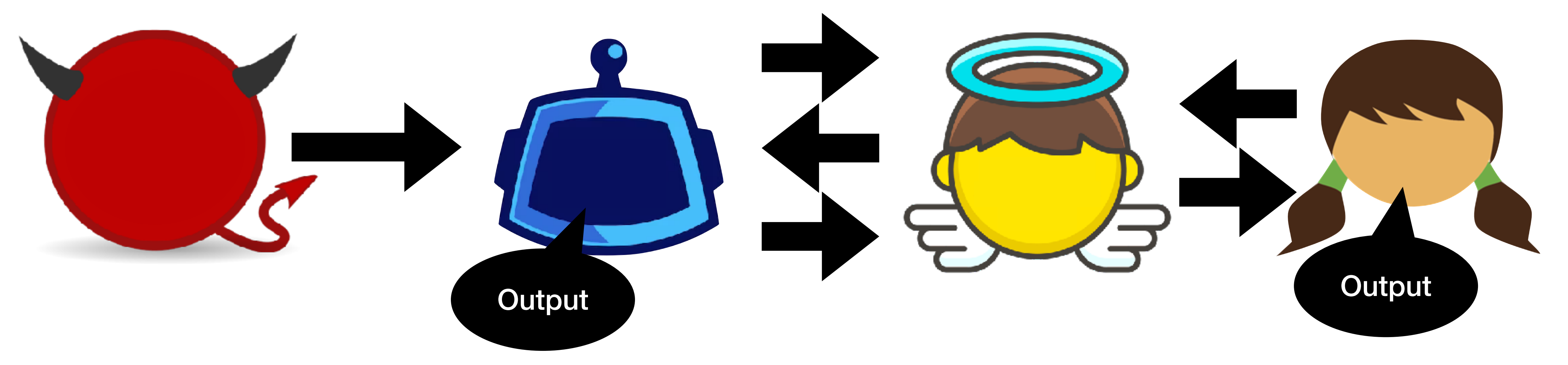

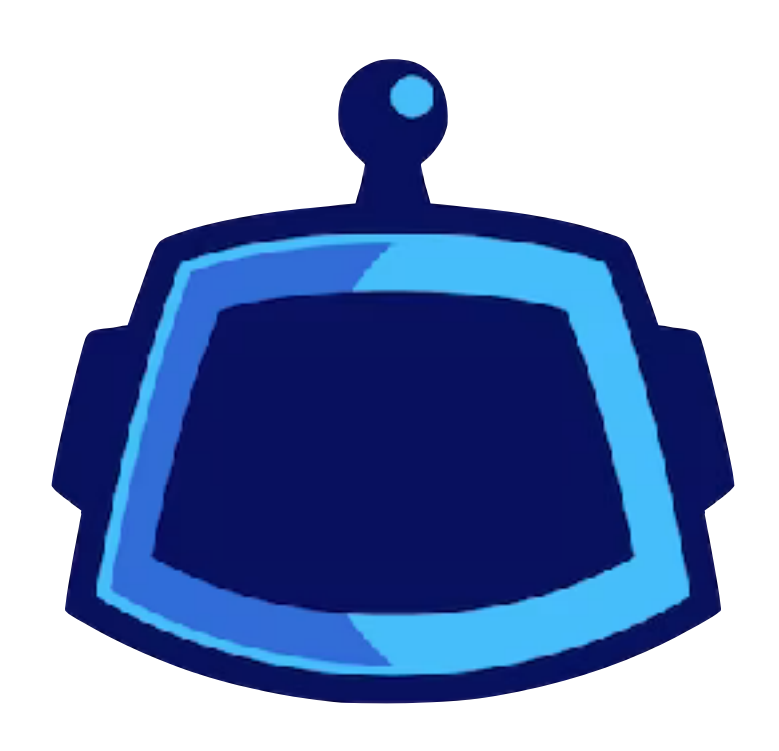

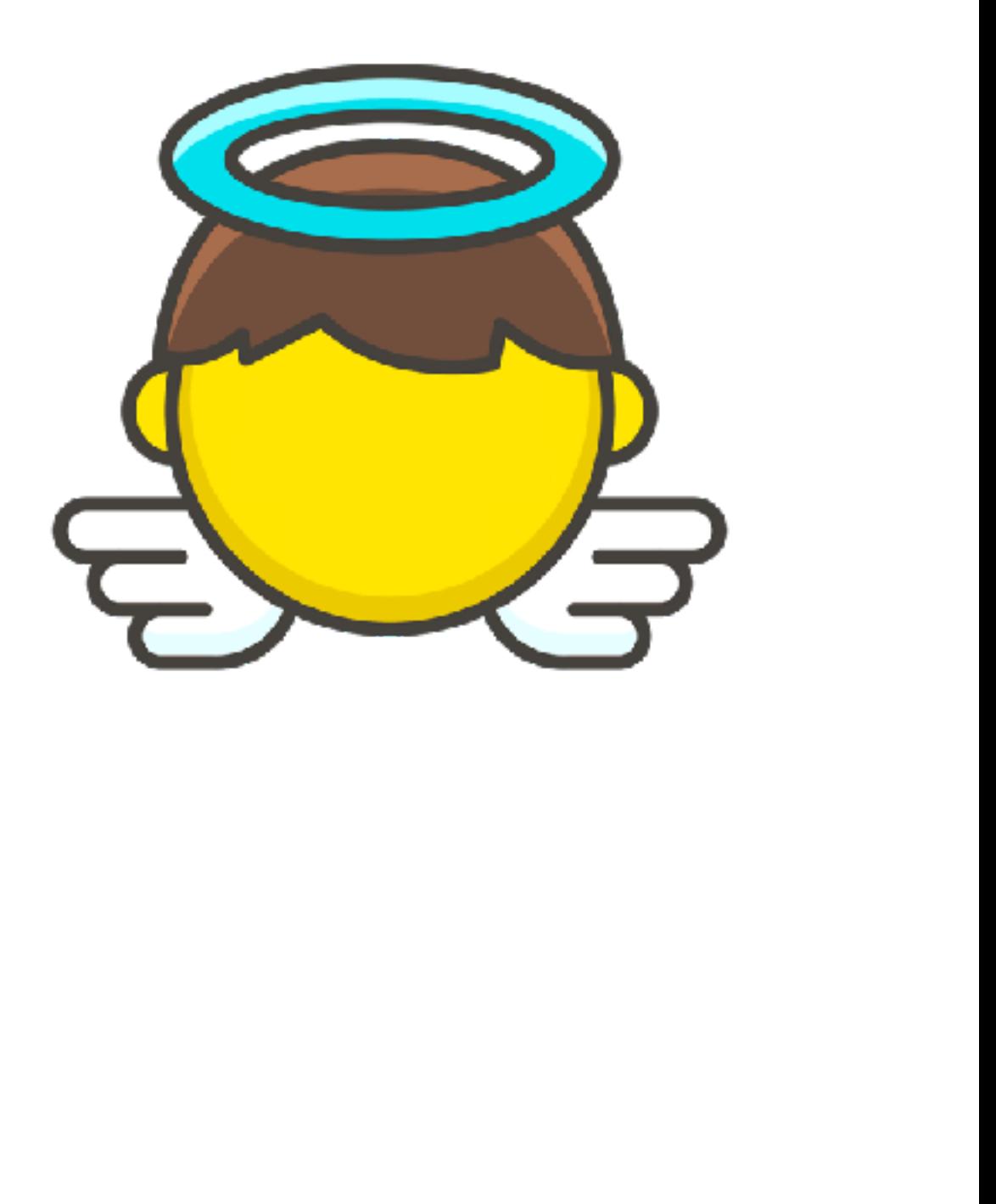

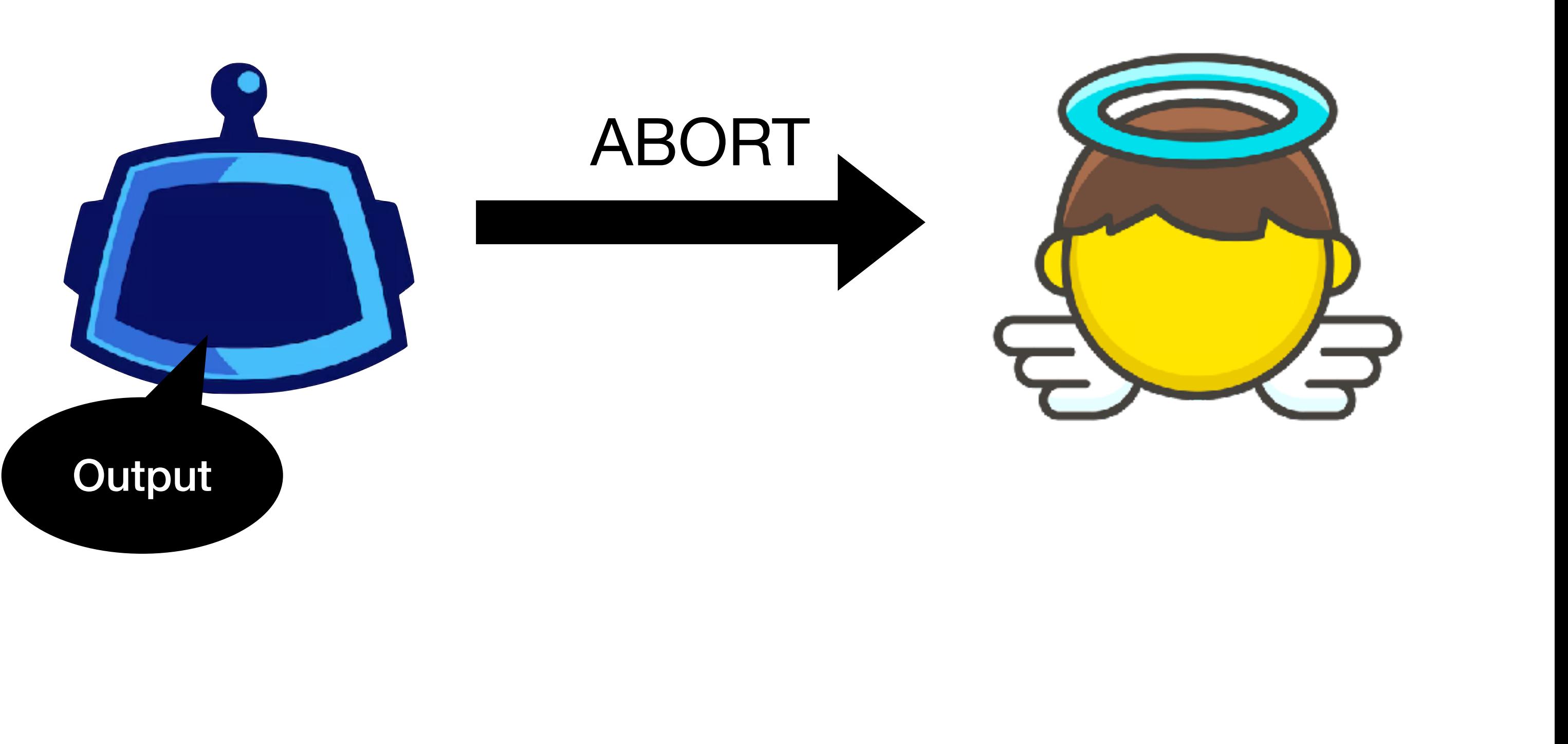

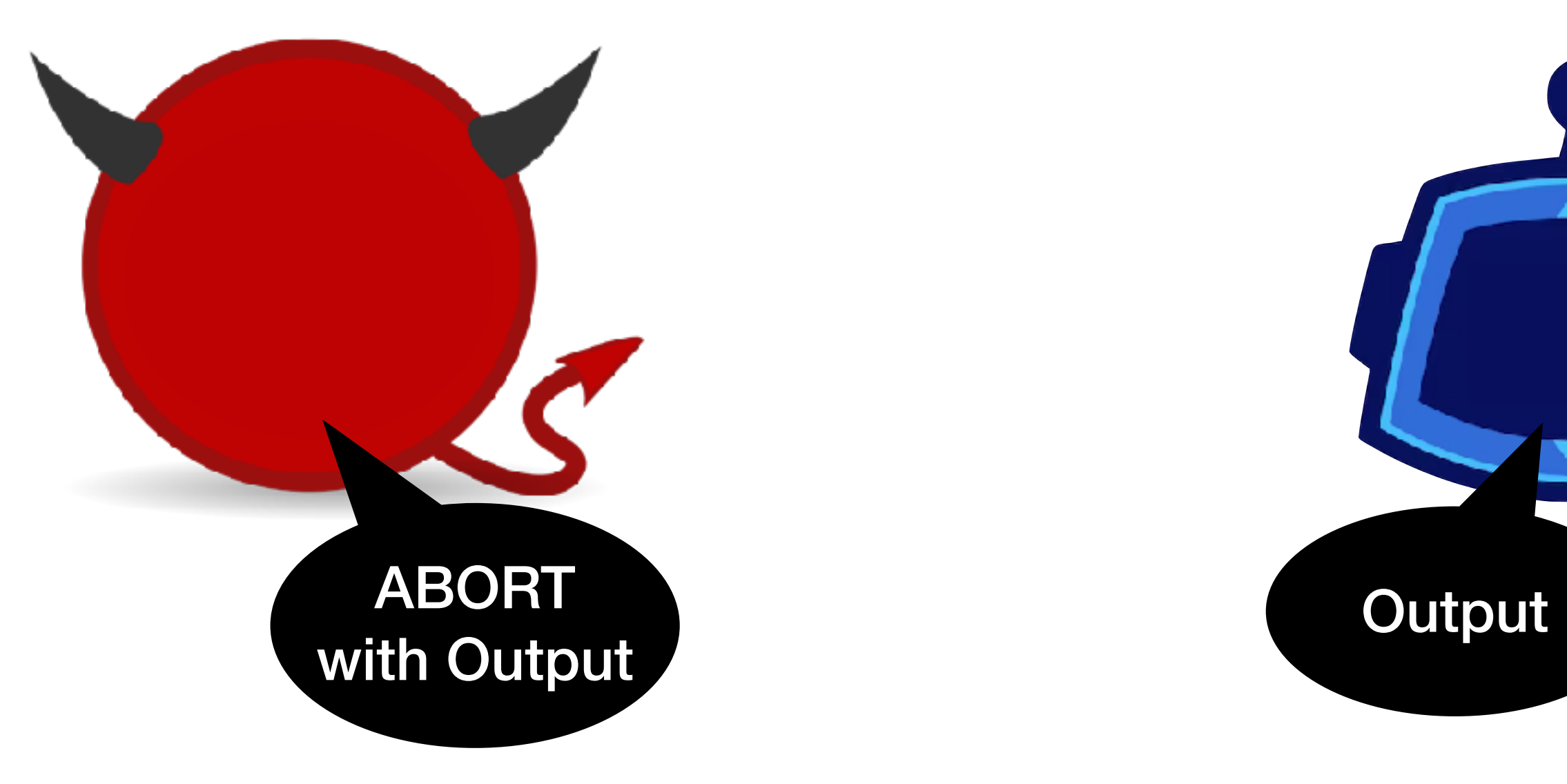

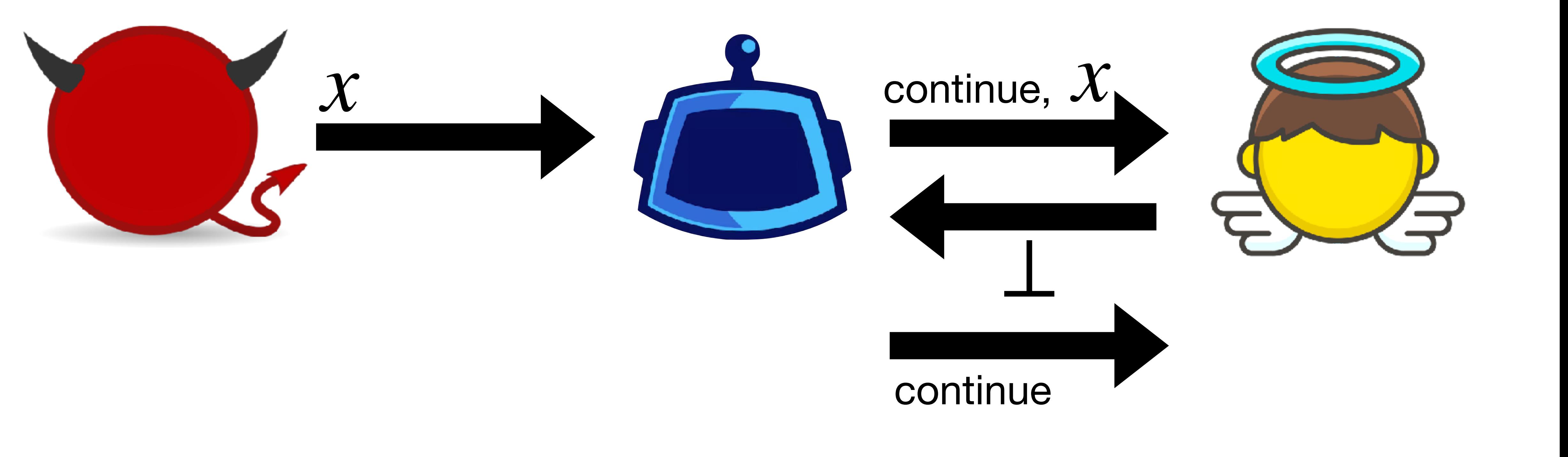

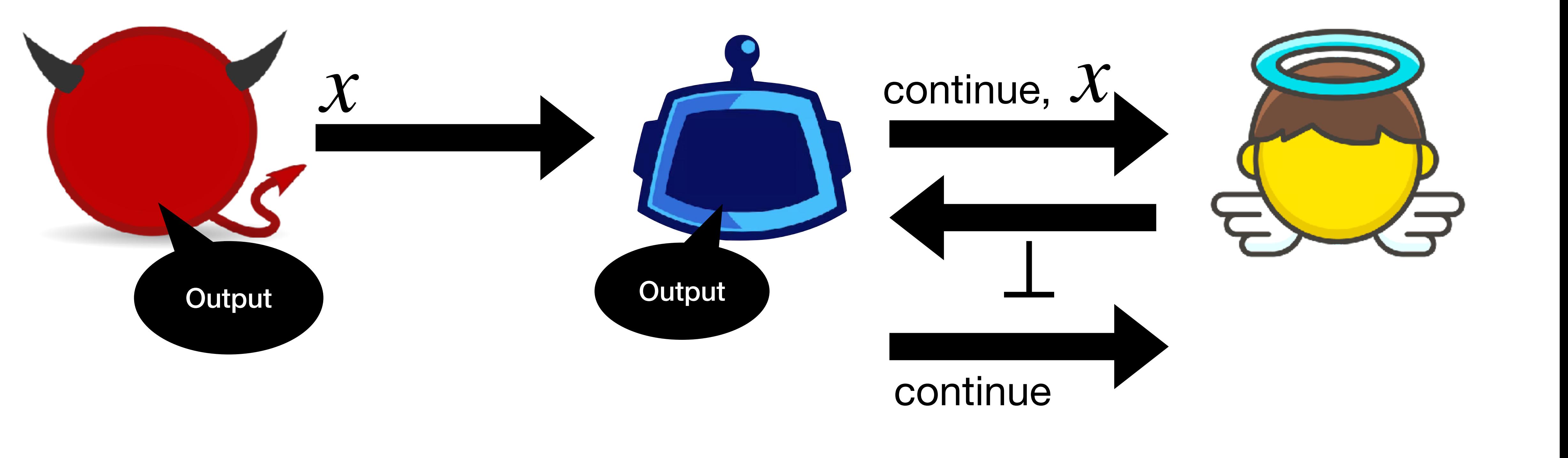

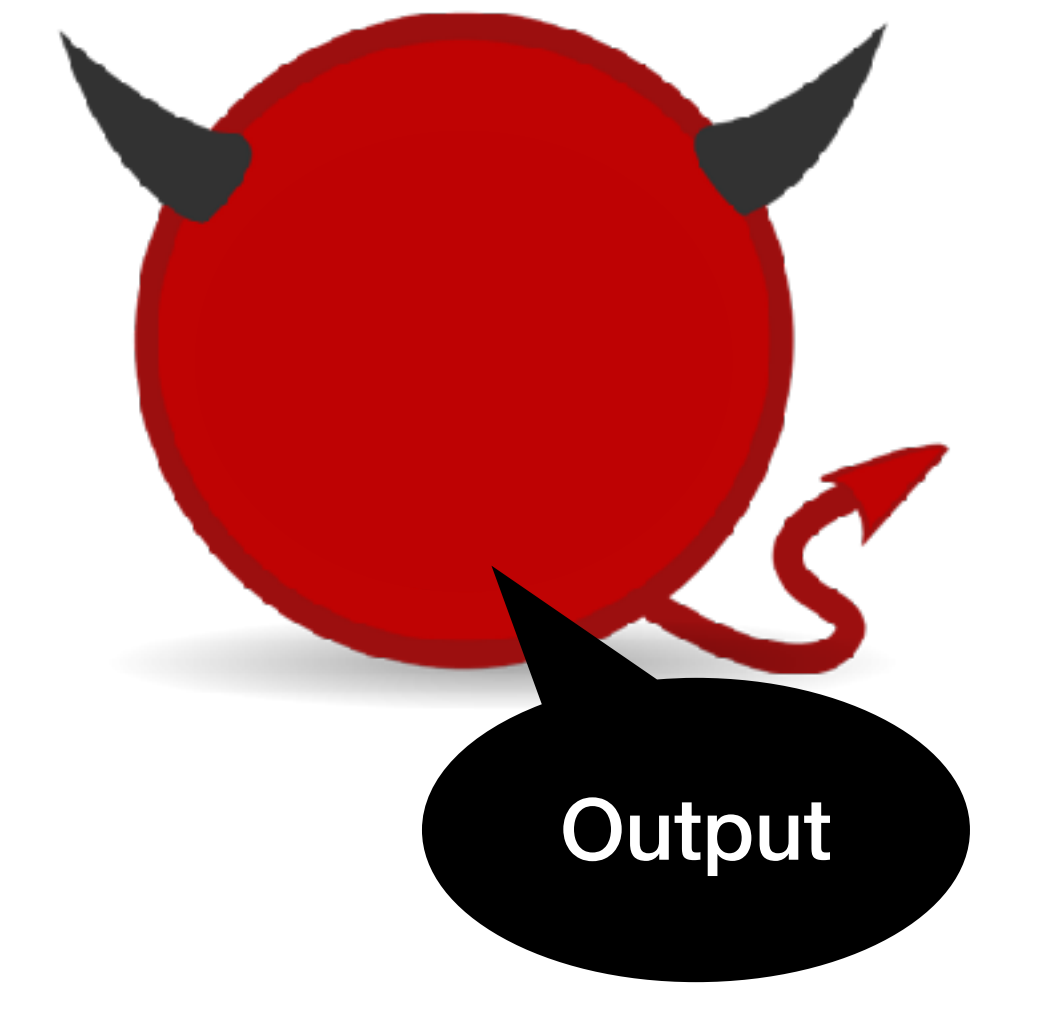

 $\boldsymbol{\chi}$ 

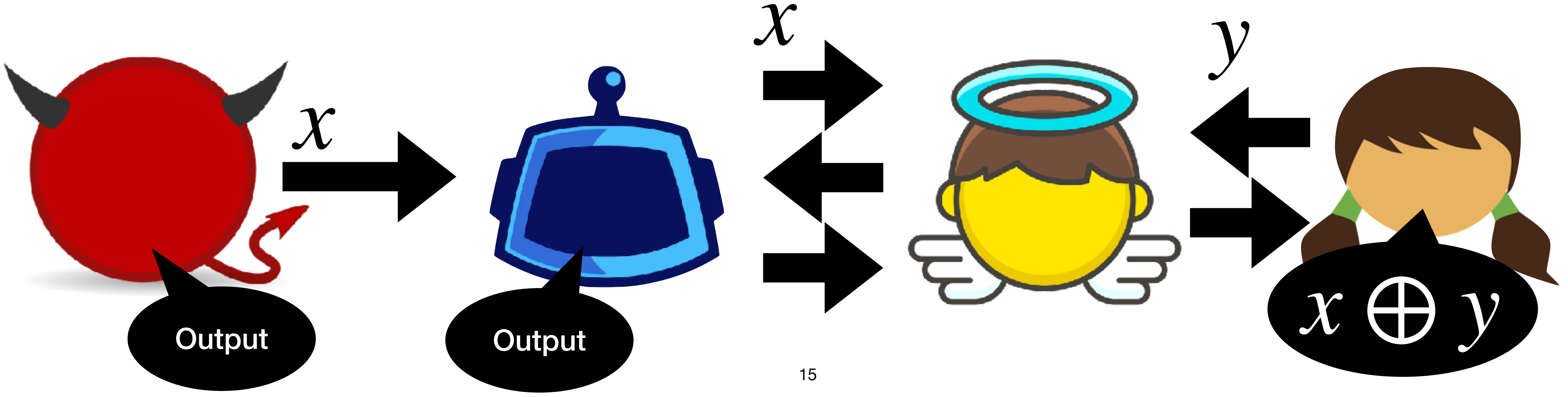

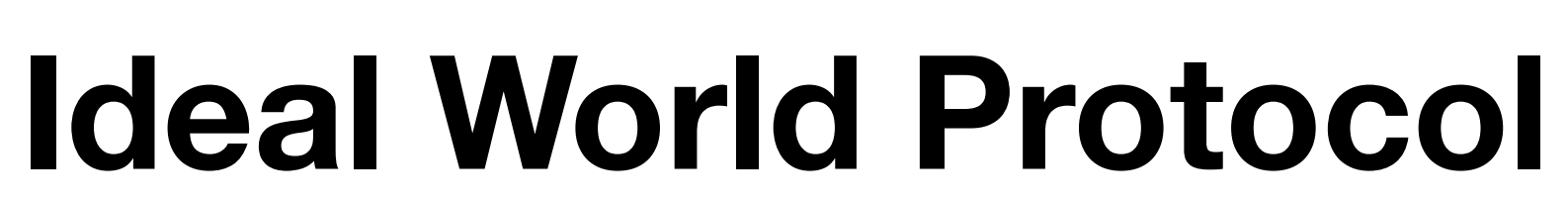

XOY

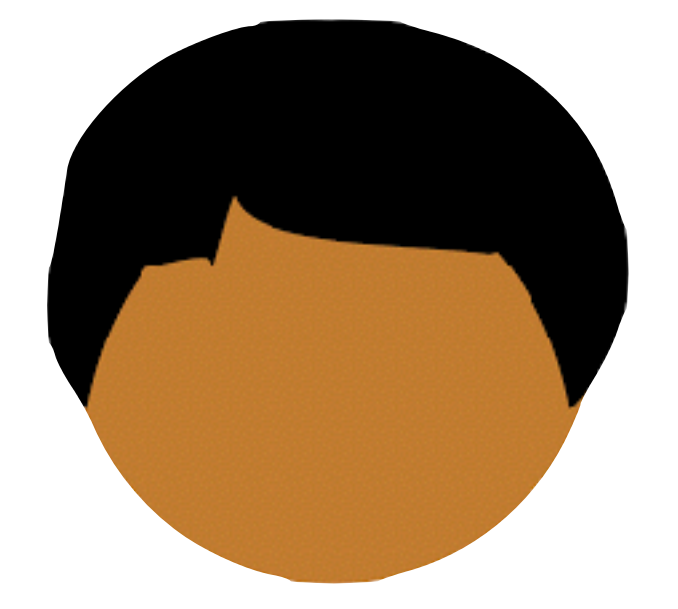

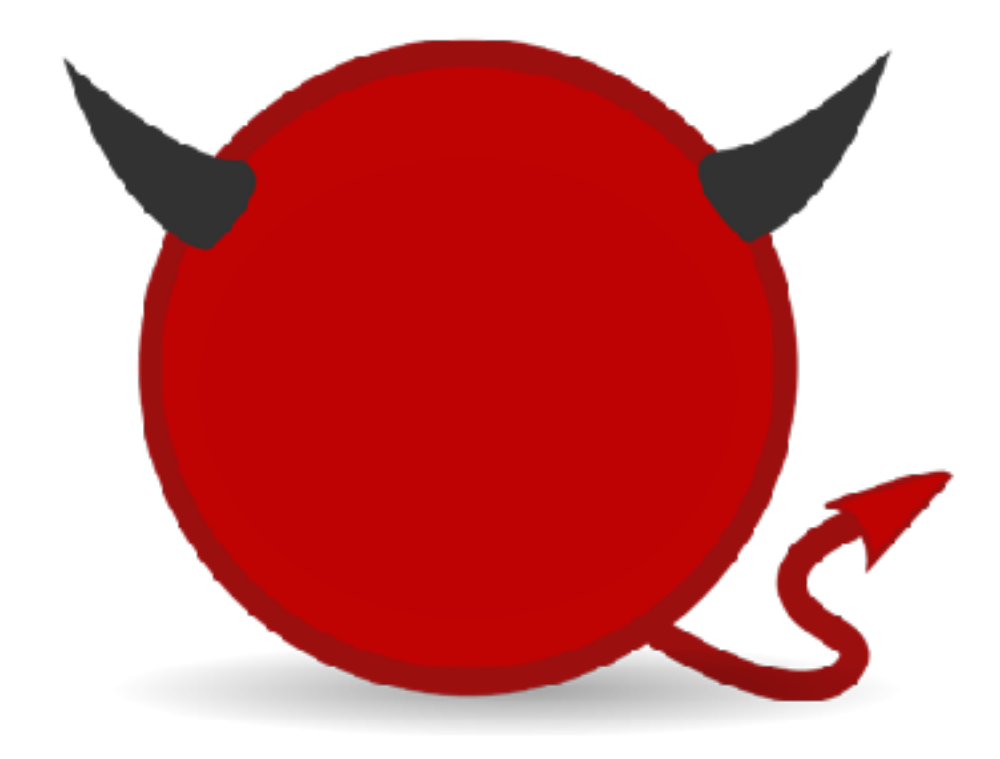

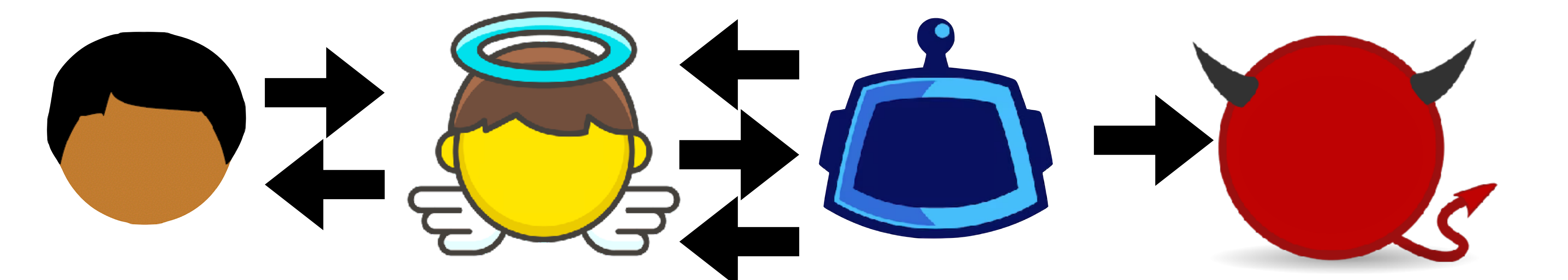

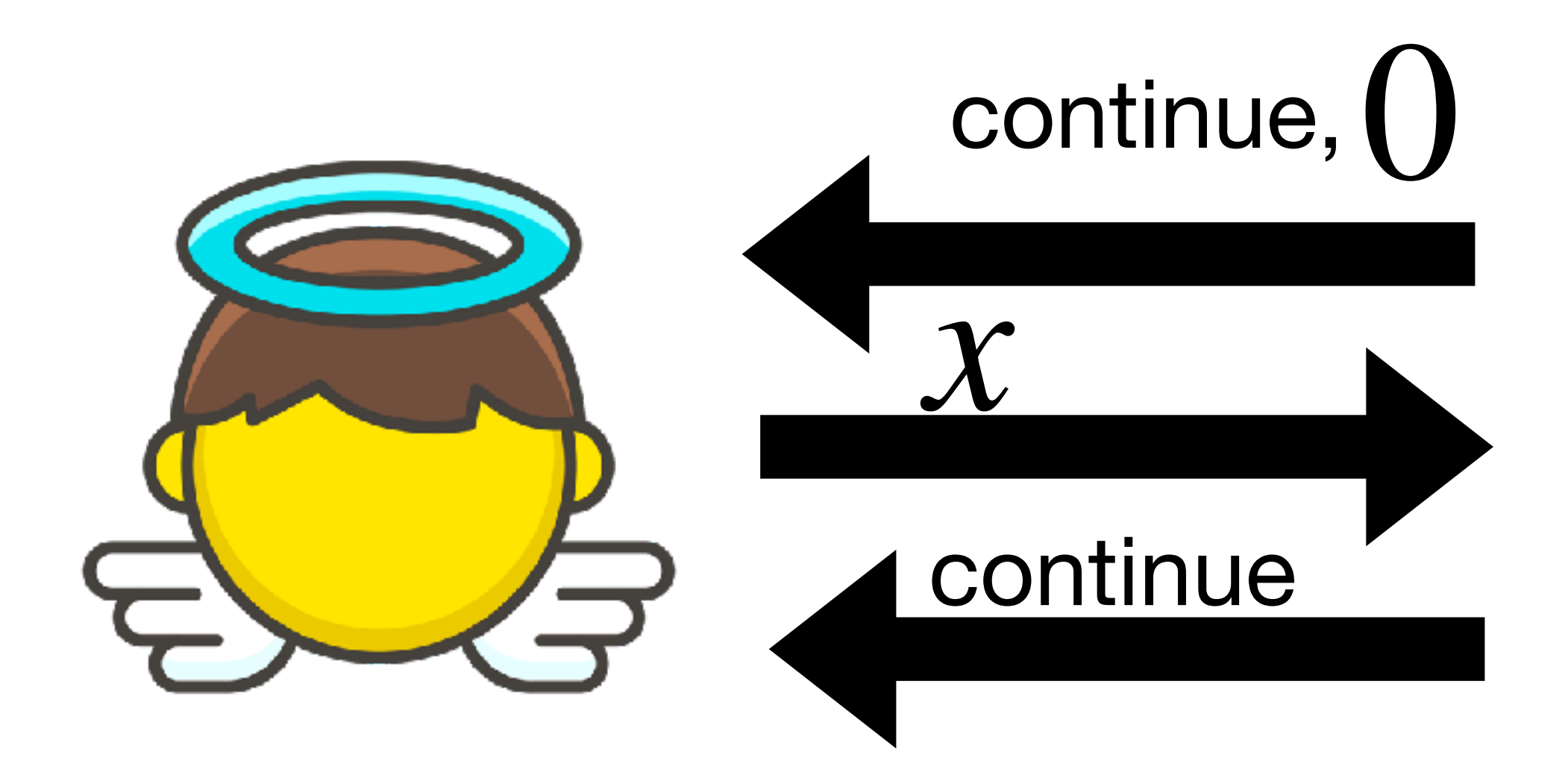

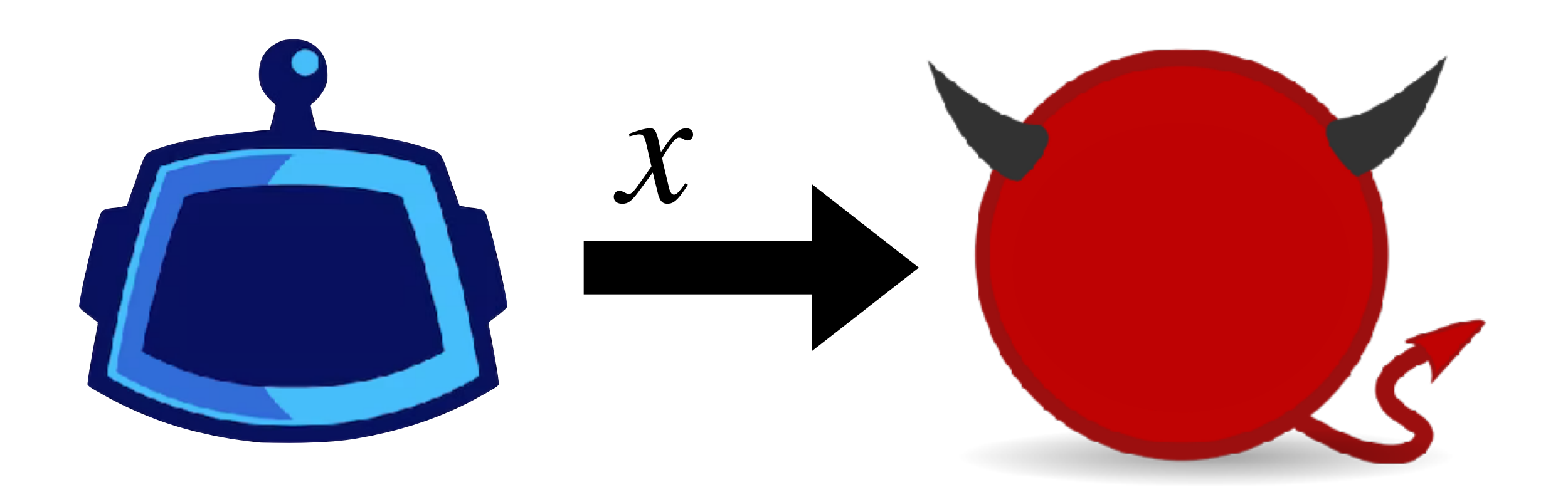

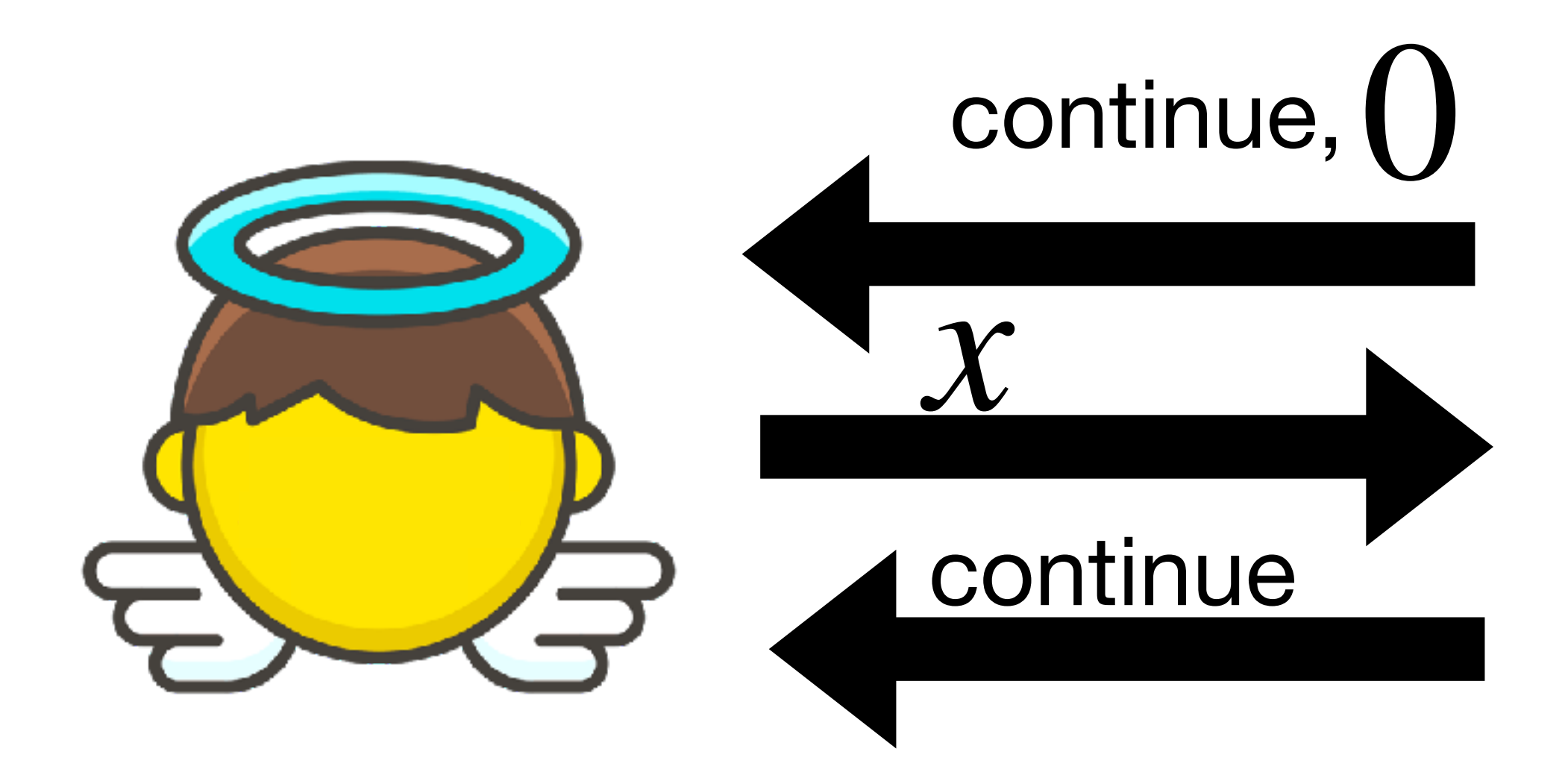

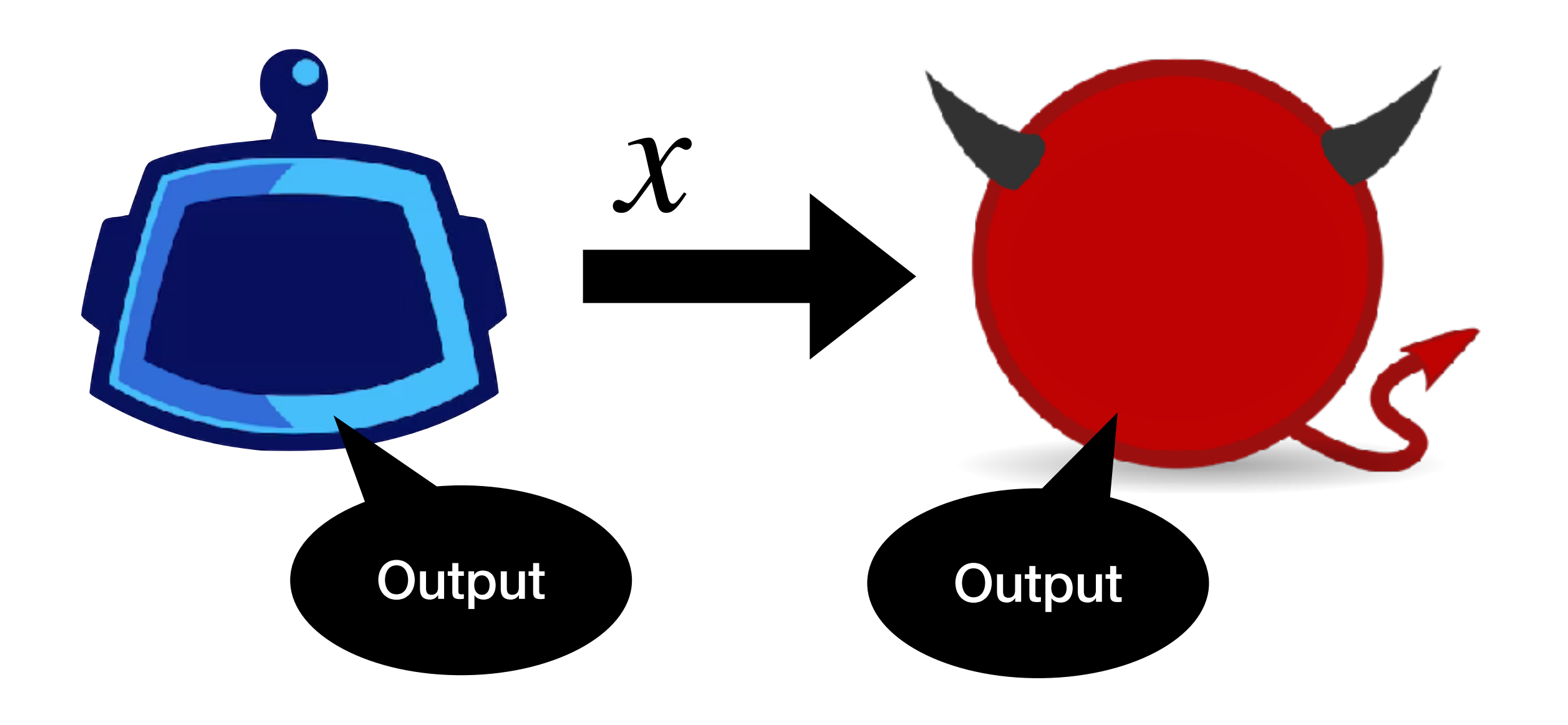

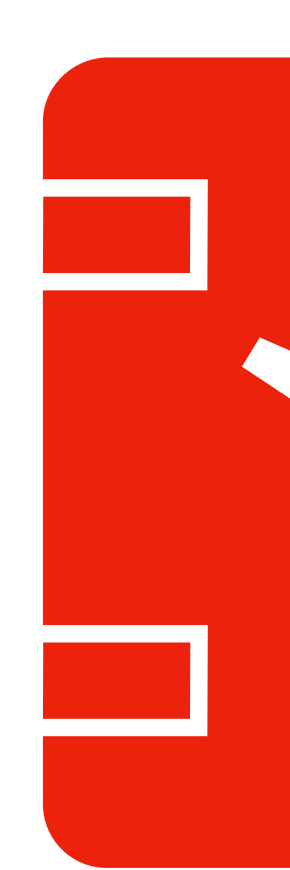

### Commitments are digital analog of a lock box

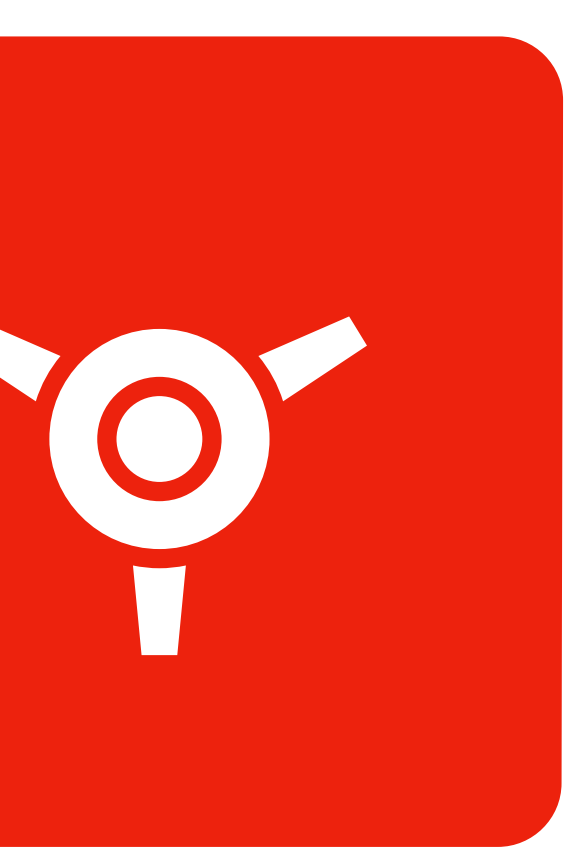

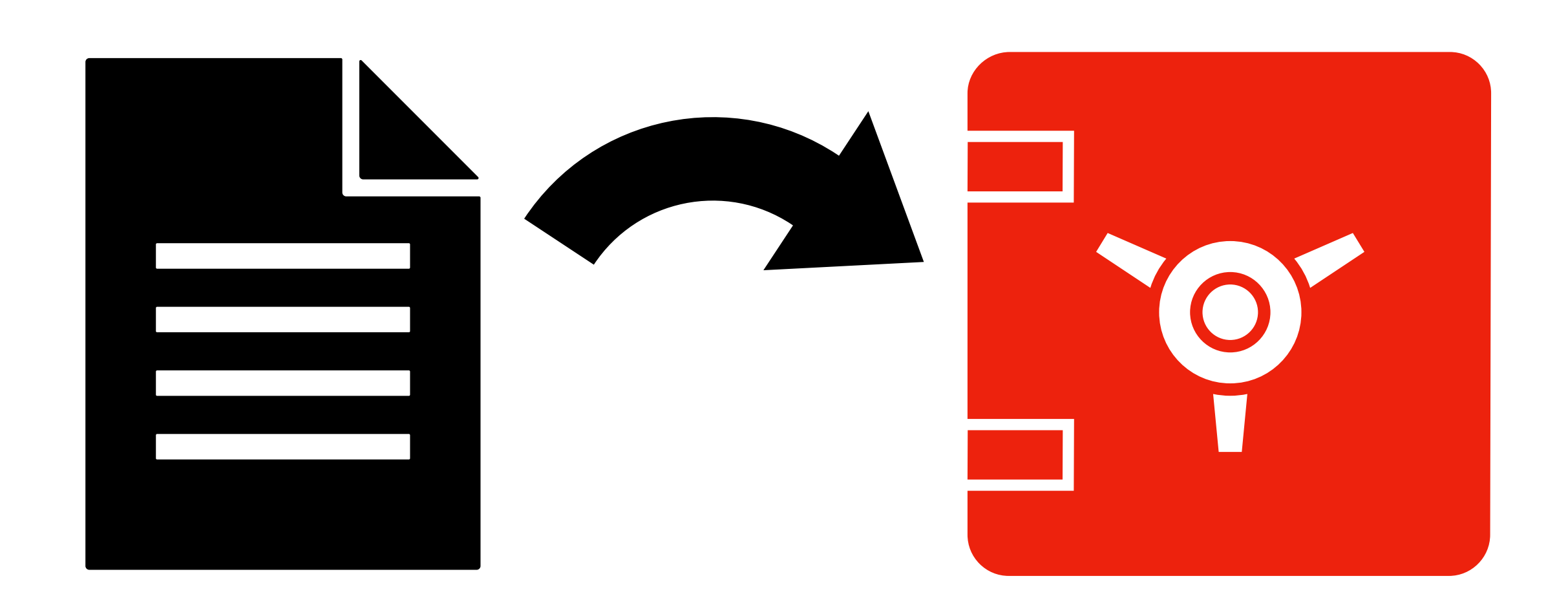

### Commitments are digital analog of a lock box

I can put a message in the lock box and then give it to you

- Commitments are digital analog of a lock box
- I can put a message in the lock box and then give it to you
	- I can send you a key, allowing you to open the lock box

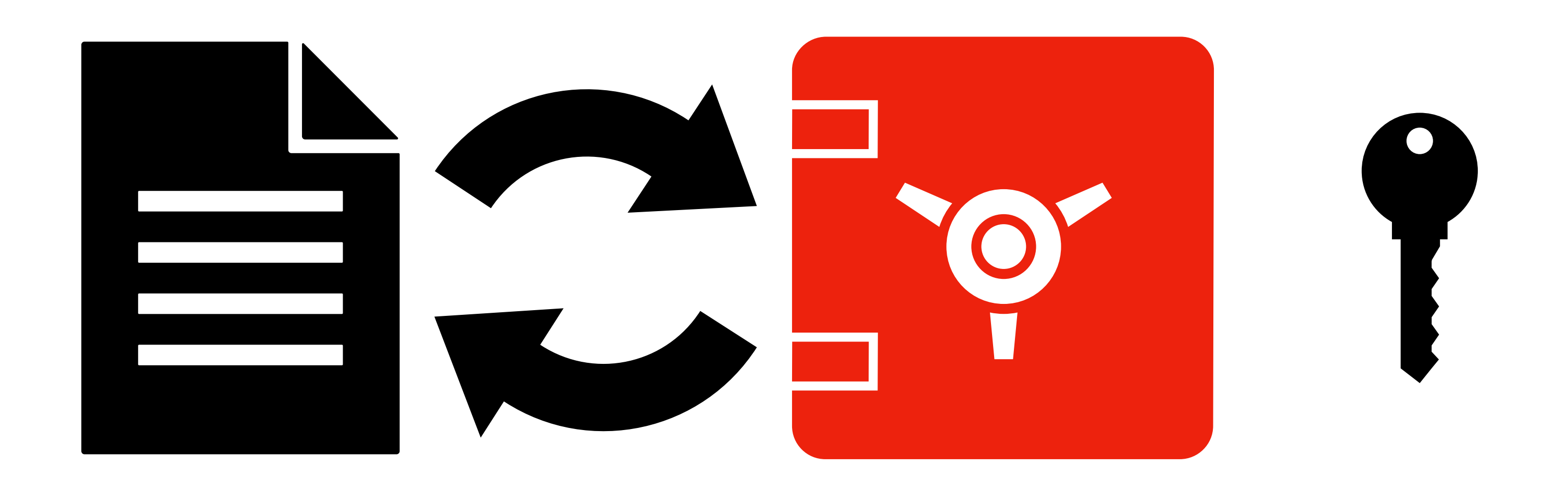

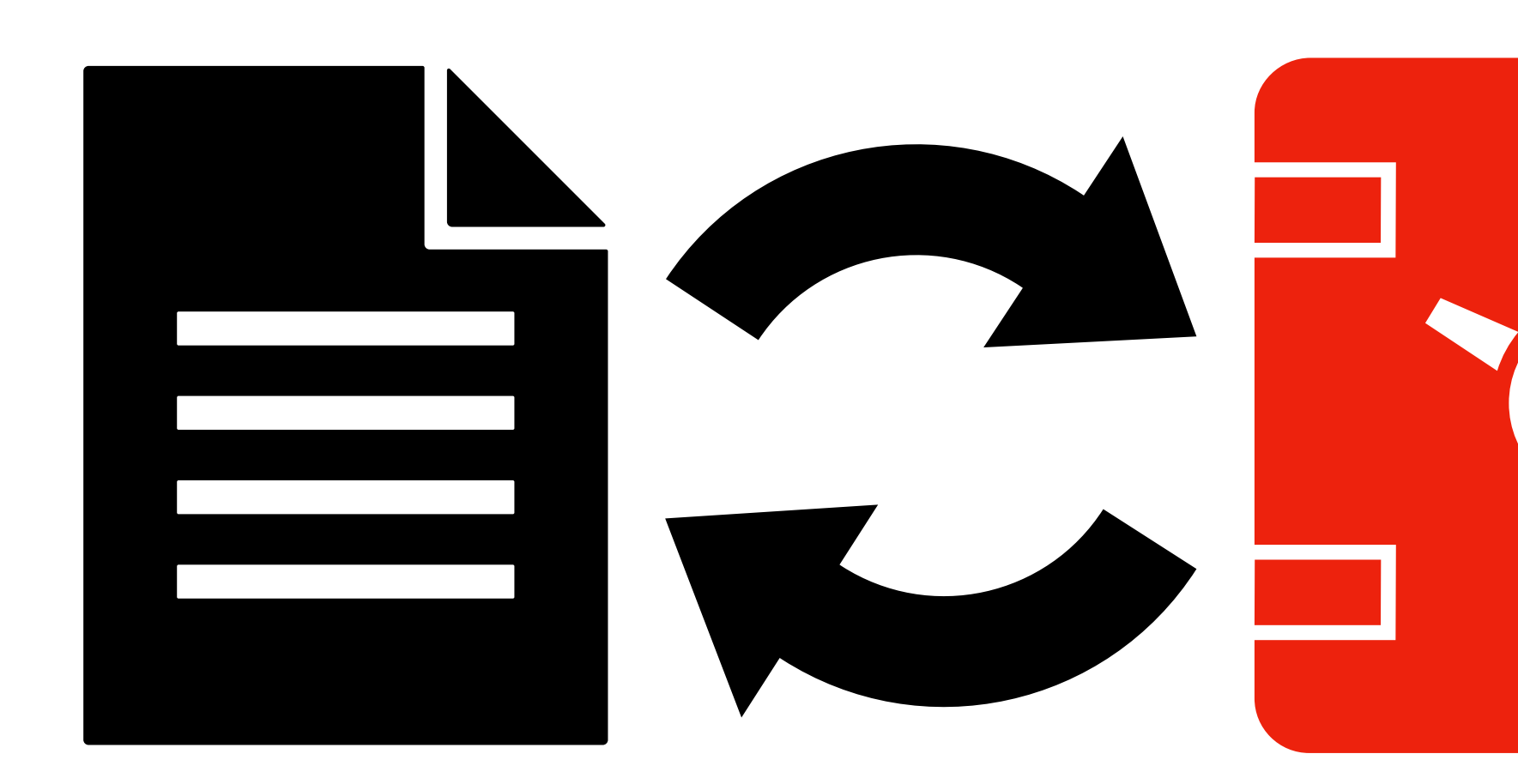

### I am confident you cannot open the box without the key

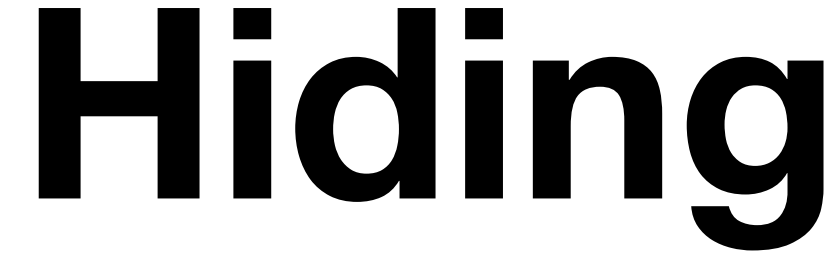

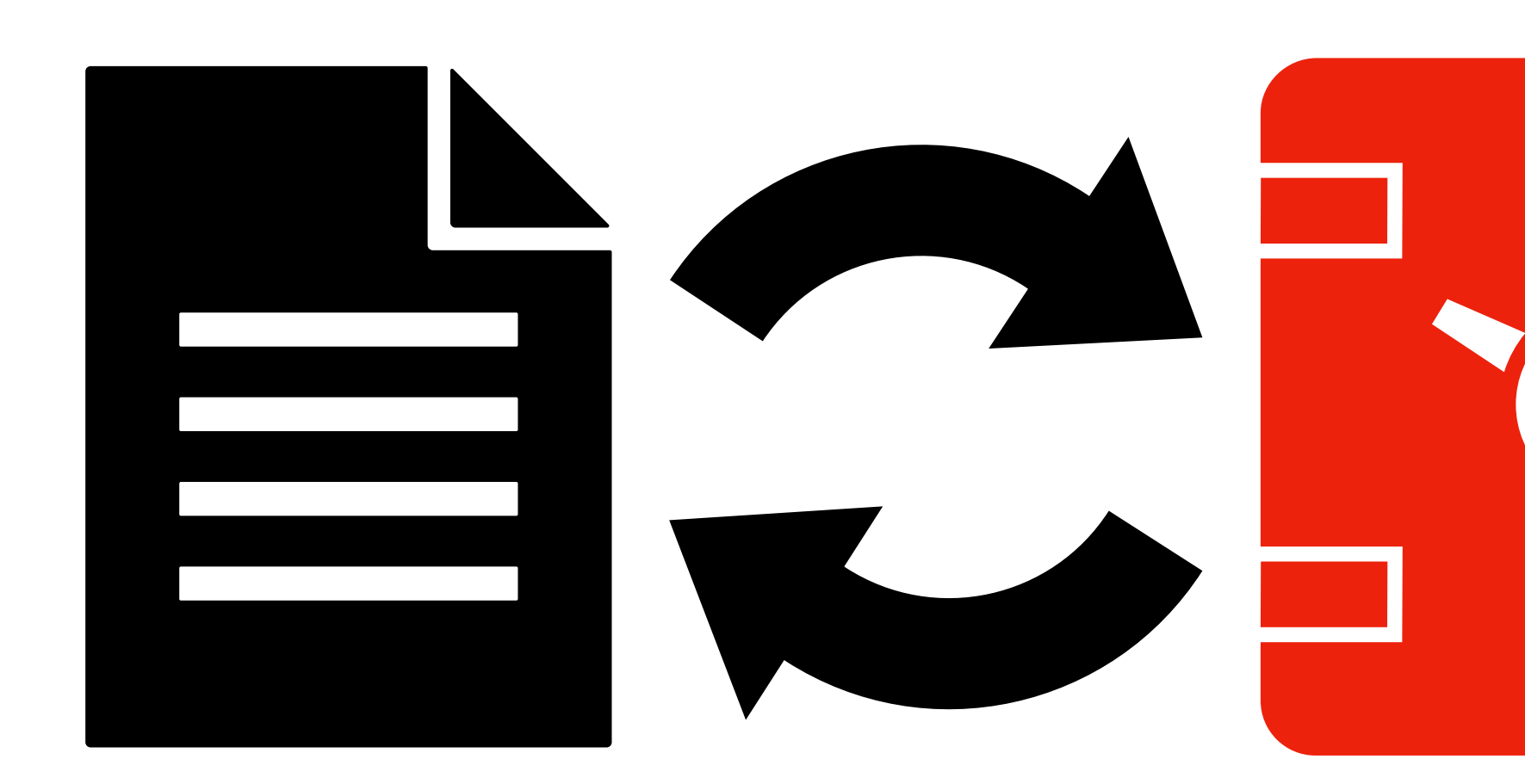

## You are confident I cannot tamper with the content of the box **Binding**

# am confident you cannot open the box without the key

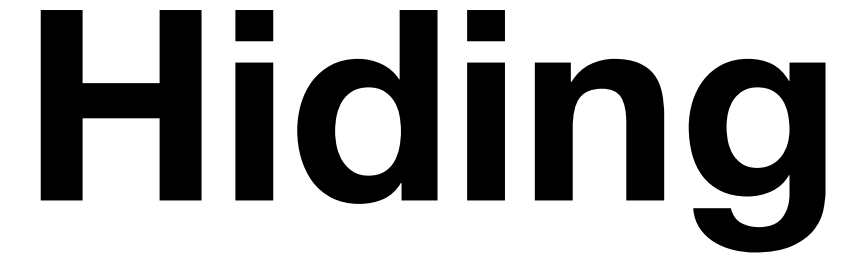

 $\text{com}(x; r)$ 

Commitment to  $x$  with randomness  $r \leftarrow \{0,1\}^{\lambda}$ 

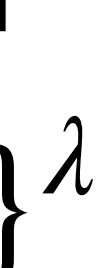

# $\text{com}(x; r)$

# $com(x; r) \approx com(y; r)$

Commitment to  $x$  with randomness  $r \stackrel{\$}{\leftarrow} \{0,1\}^{\lambda}$ 

**Computationally hiding** 

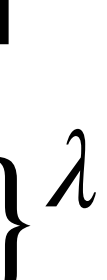

# $com(x; r) \approx com(y; r)$

 $\text{Commitment to } x \text{ with } \ \text{Commitment } \mathfrak{b} \ x \text{ with } \ \mathfrak{c} \in \{0,1\}^d.$ randomness *r* Commitment to x with  $\boldsymbol{\beta}$ ← {0,1}*<sup>λ</sup>*

Perfectly Binding

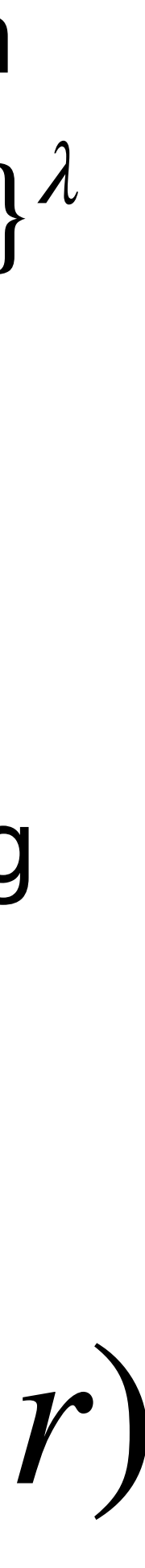

Computationally hiding

 $x \neq y \implies \mathcal{A}$  cannot find com $(x; r) = \text{com}(y; r)$ 

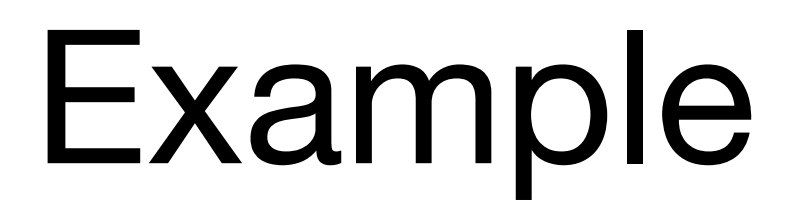

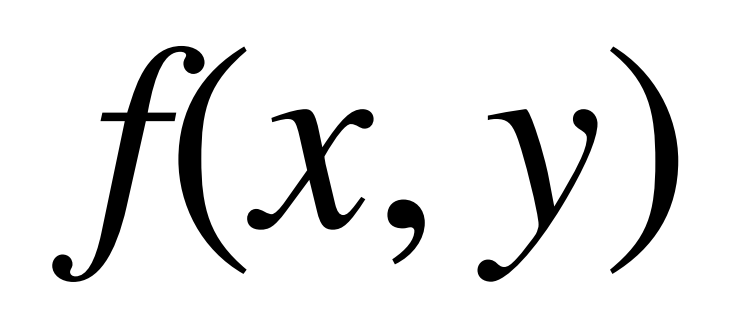

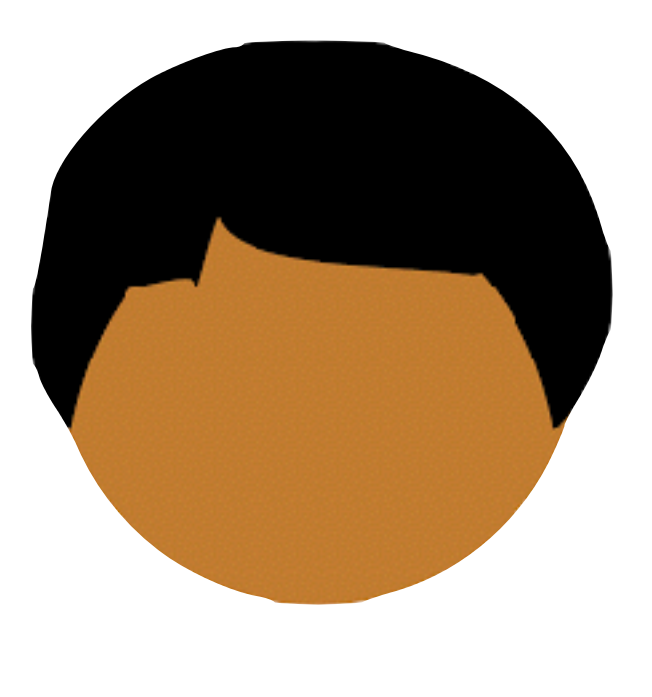

 $\boldsymbol{\chi}$ 

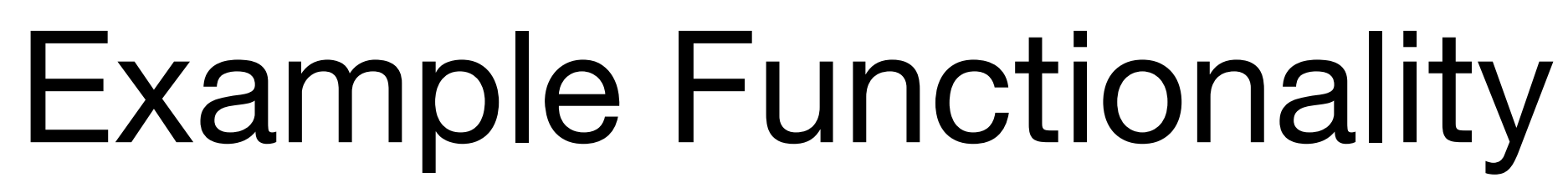

# $f(x, y) = x \oplus y$

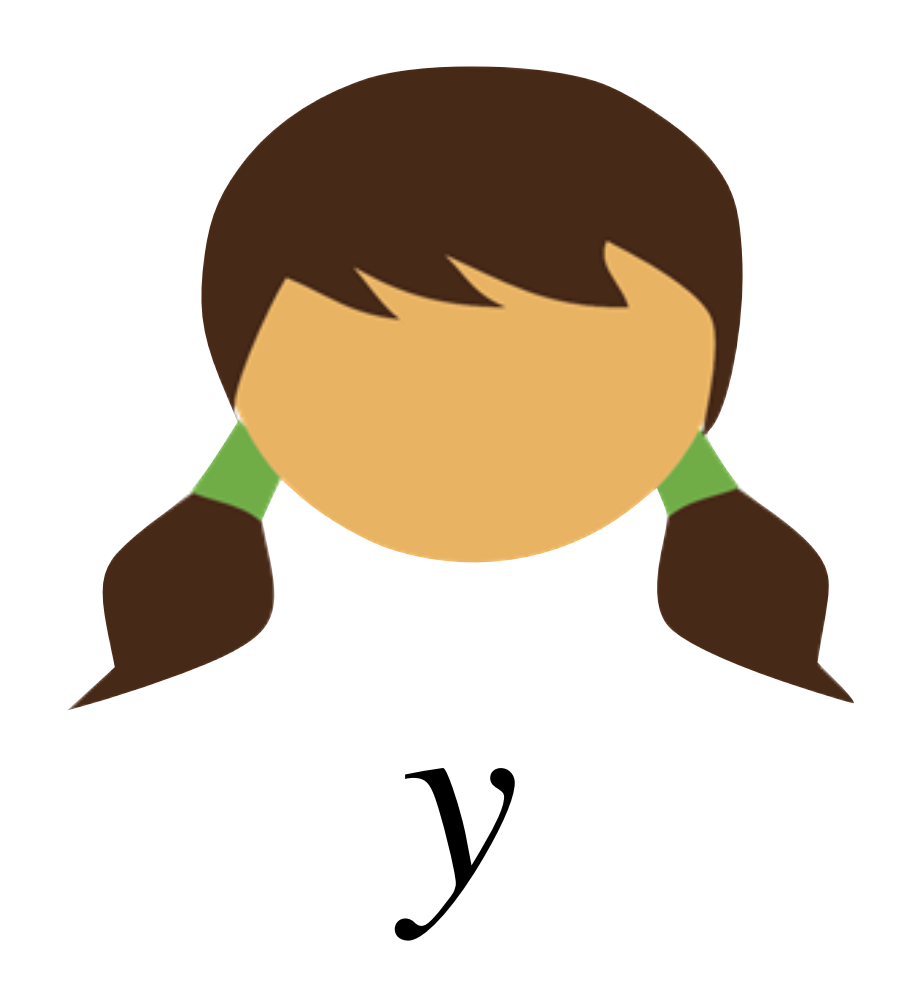

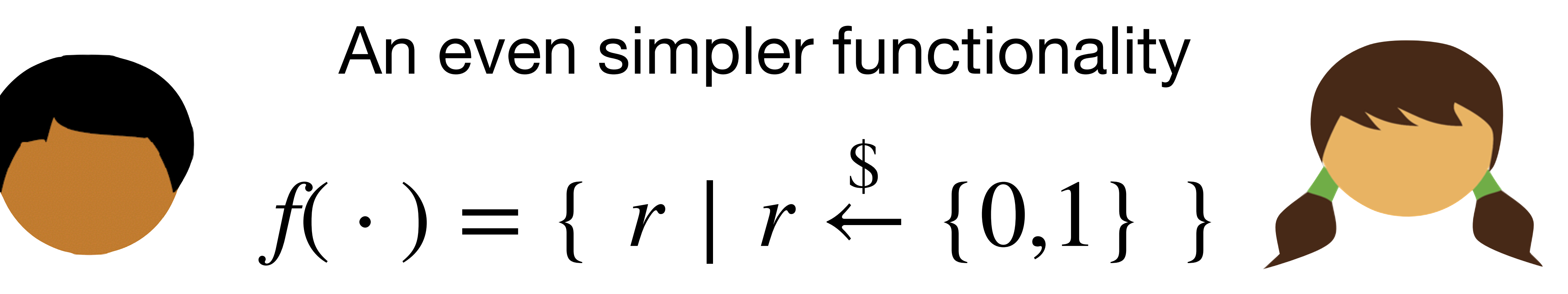

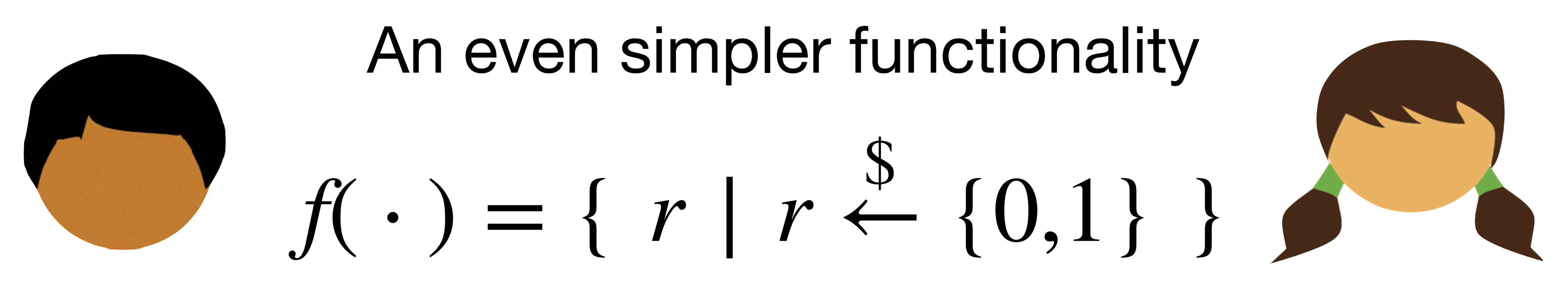

### $b_{0}$  $\bm{\mathcal{S}}$

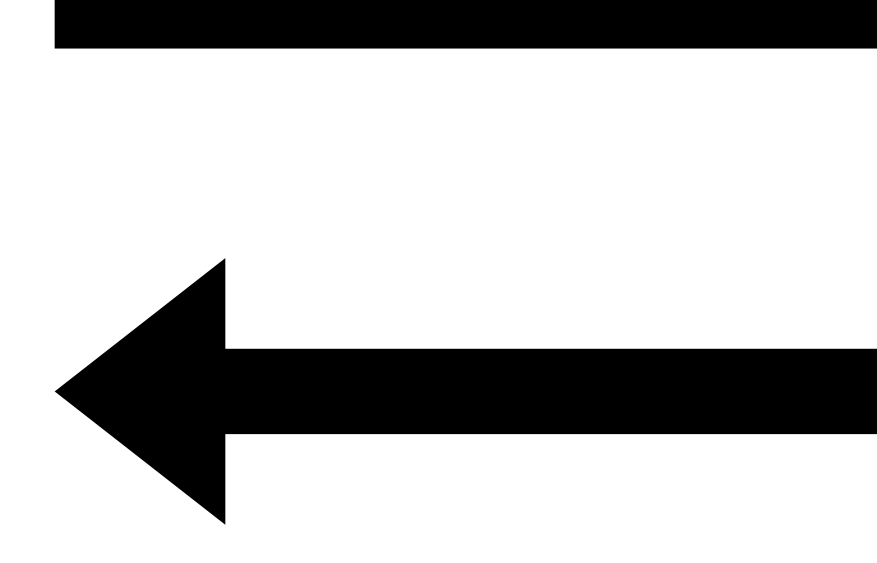

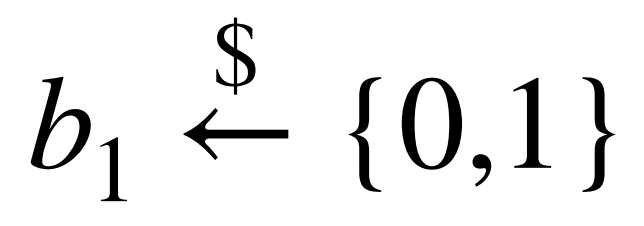

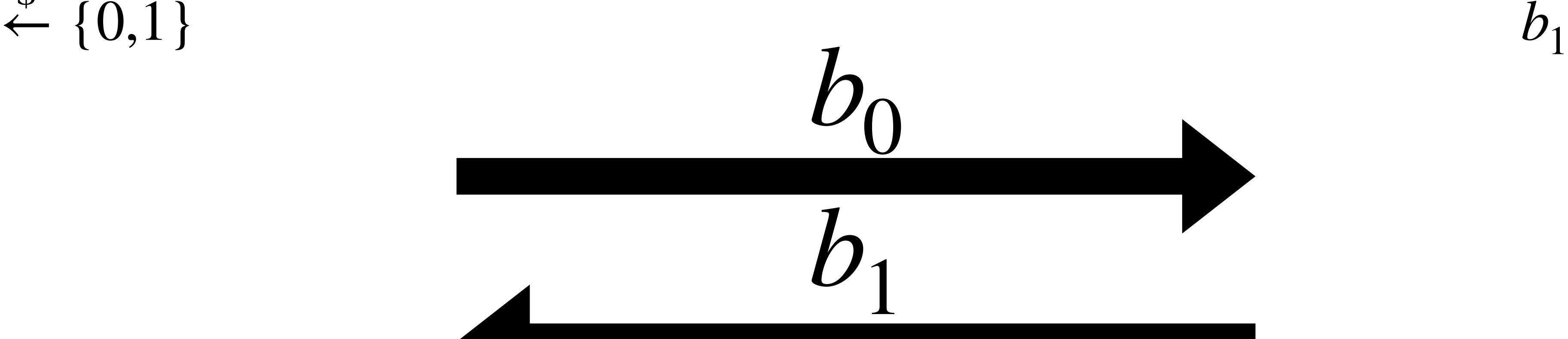

### **Attempt**

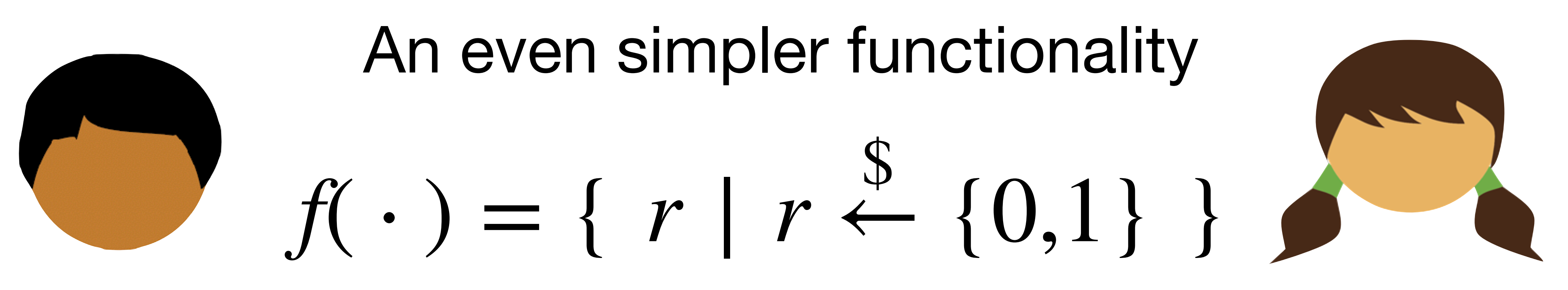

### $b_{0}$  $\bm{\mathcal{S}}$

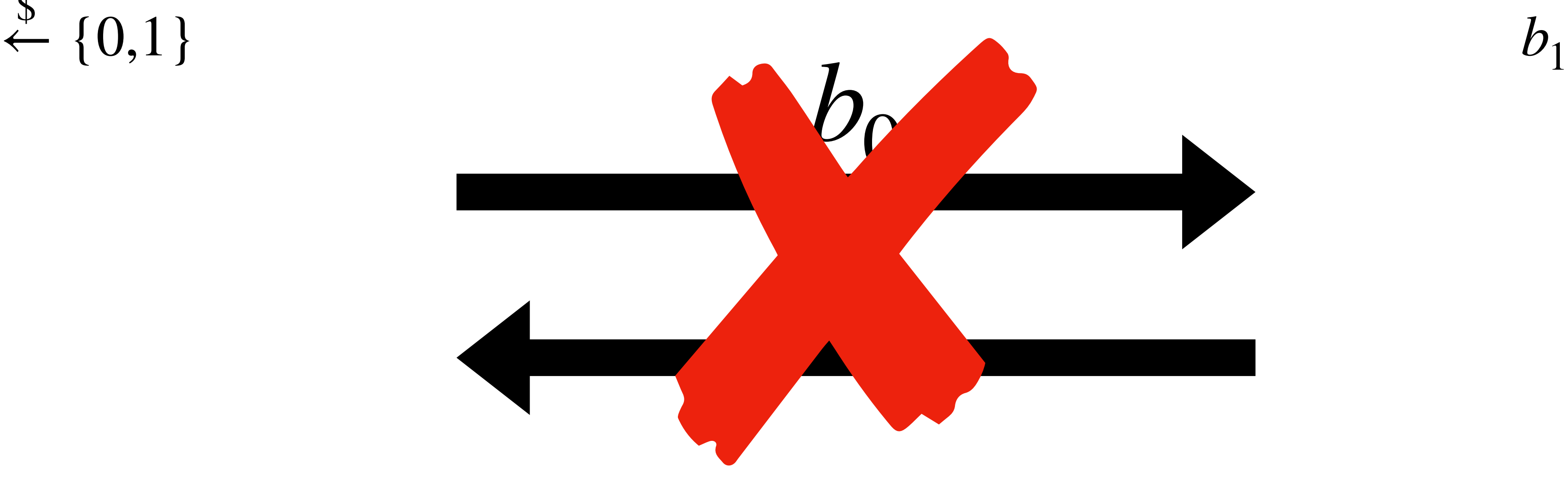

### **Attempt**

 $\bm{\mathcal{S}}$  $\leftarrow \{0,1\}$ 

32

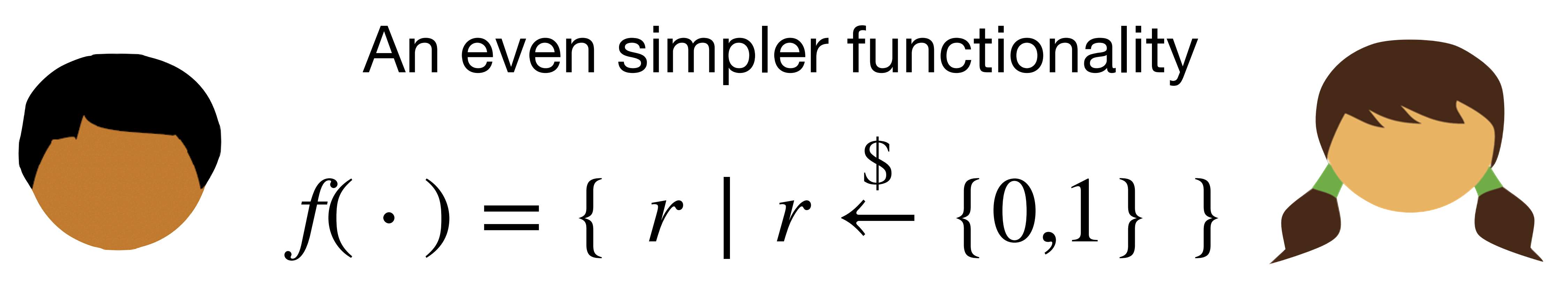

### $b_{0}$  $\bm{\mathcal{S}}$

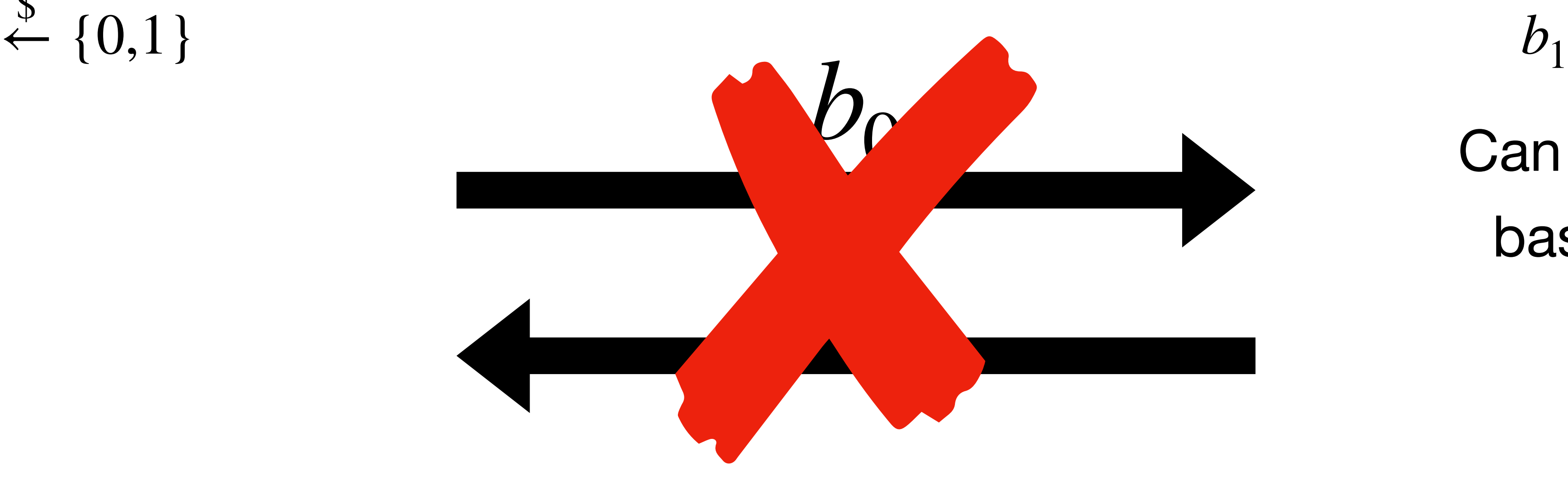

### **Attempt**

$$
b_1 \stackrel{\$}{\leftarrow} \{0,1\}
$$
  
Can choose  $b_1$   
based on  $b_0$ 

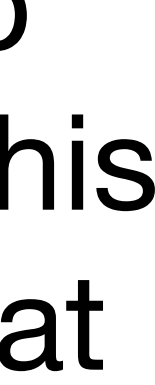

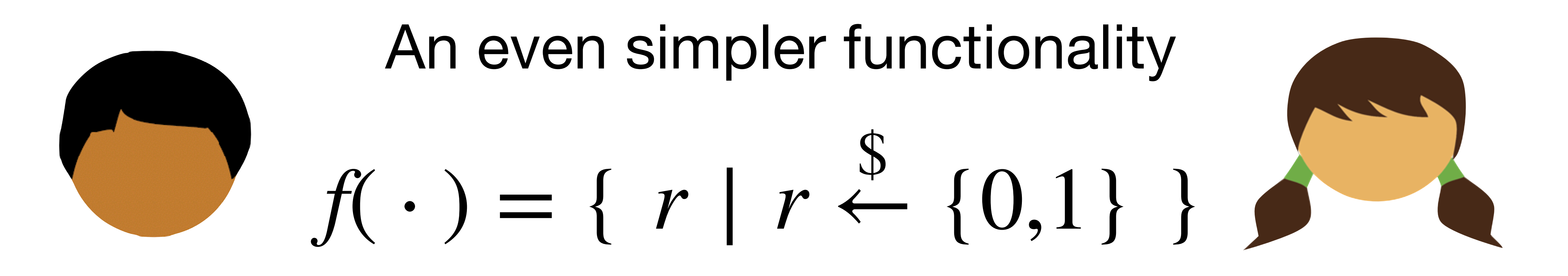

### $b_{0}$  $\bm{\mathcal{S}}$

$$
b_1 \stackrel{\$}{\leftarrow} \{0,1\}
$$

Can choose  $b_1$ based on  $b_{0}$ 

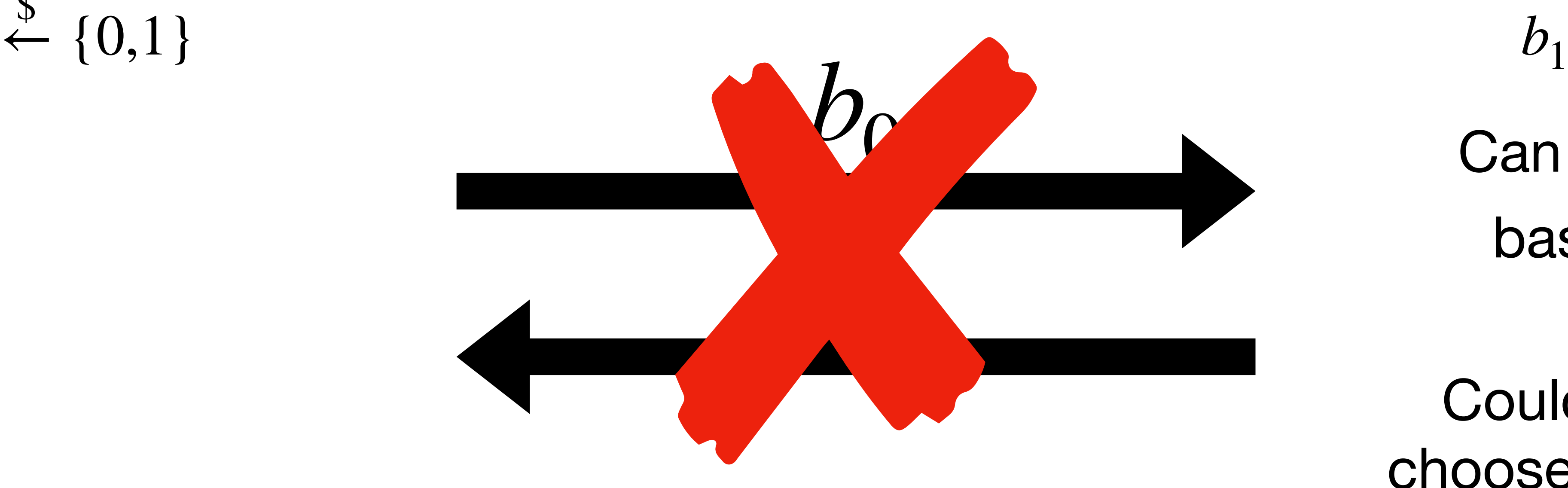

## **Attempt**

Could have Bob choose first, but this just lets Bob cheat

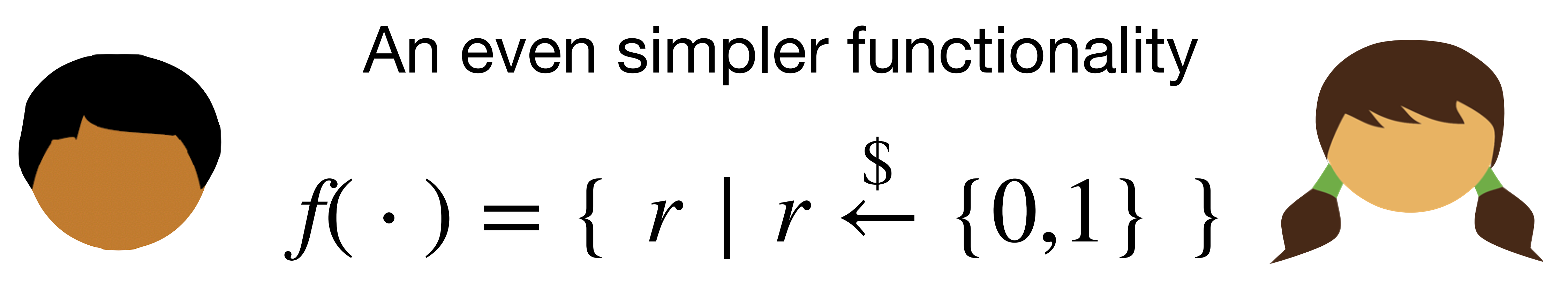

### $b_{0}$  $\bm{\mathcal{S}}$

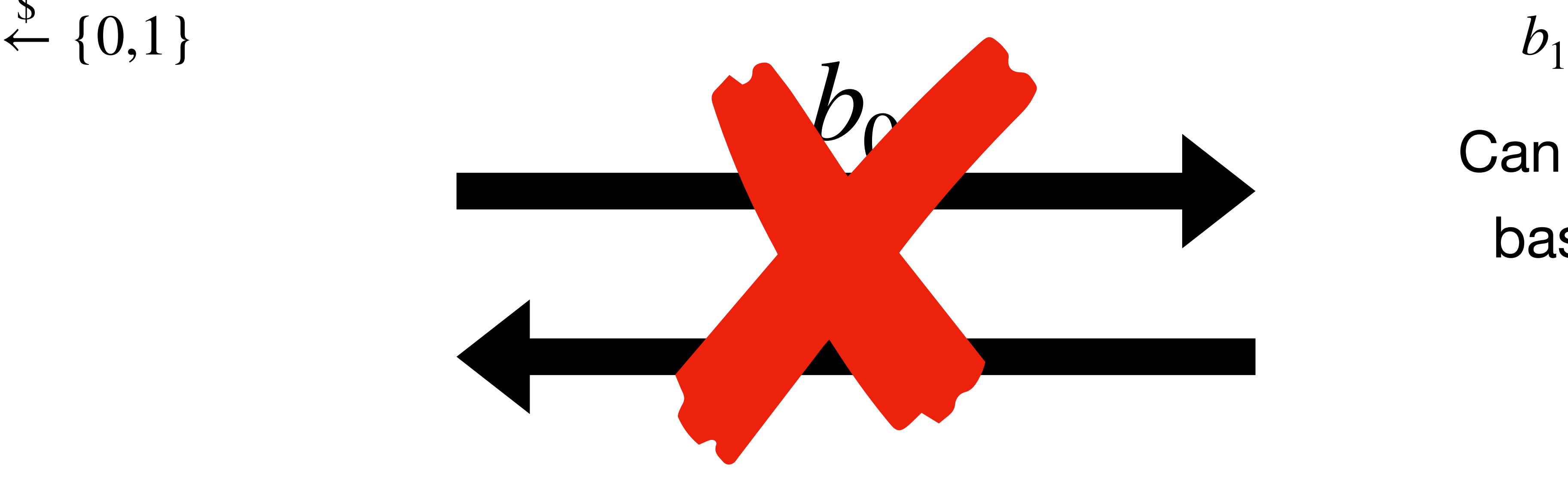

### **Attempt**

$$
b_1 \stackrel{\$}{\leftarrow} \{0,1\}
$$
  
Can choose  $b_1$ 

based on  $b_{0}$ 

Use a commitment!

### How To Simulate It – A Tutorial on the Simulation Proof Technique\*

One of the most fundamental notions of cryptography is that of simulation. It stands behind the concepts of semantic security, zero knowledge, and security for multiparty computation. However, writing a simulator and proving security via the use of simulation is a non-trivial task, and one that many newcomers to the field often find difficult. In this tutorial, we provide a guide to how to write simulators and prove security via the simulation paradigm. Although we have tried to make this tutorial as stand-alone as possible, we assume some familiarity with the notions of secure encryption, zero-knowledge, and secure computation.

Keywords: secure computation, the simulation technique, tutorial

\*This tutorial appeared in the book Tutorials on the Foundations of Cryptography, published in honor of Oded Goldreich's 60th birthday.

**Contract of the Contract of Contract of the Contract of Contract of The Contract of The Contract of The Contract of The Contract of The Contract of The Contract of The Contract of The Contract of The Contract of The Contr** 

Yehuda Lindell

Dept. of Computer Science Bar-Ilan University, ISRAEL lindell@biu.ac.il

April 25, 2021

### Abstract

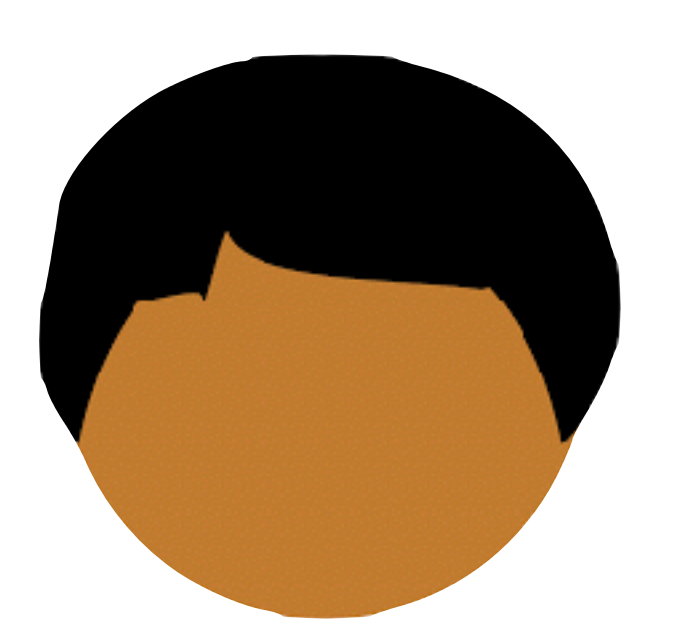

 $b_0 \stackrel{\$}{\leftarrow} \{0,1\}$  $r \stackrel{\$}{\leftarrow} \{0,1\}^{\lambda}$ 

# $f(\cdot) = \{ r \mid r \stackrel{\$}{\leftarrow} \{0,1\} \}$

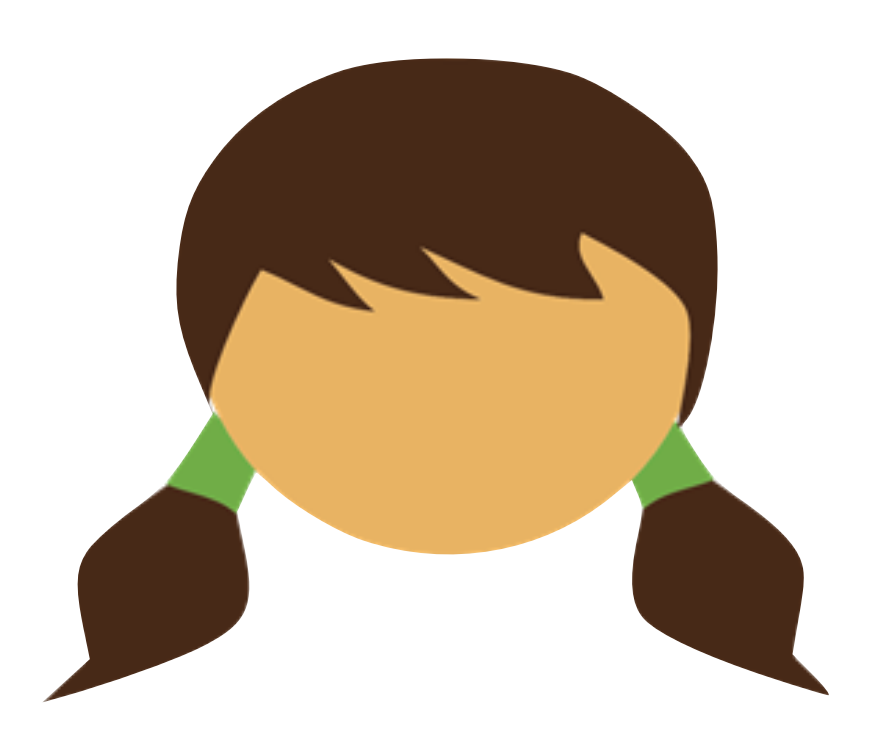

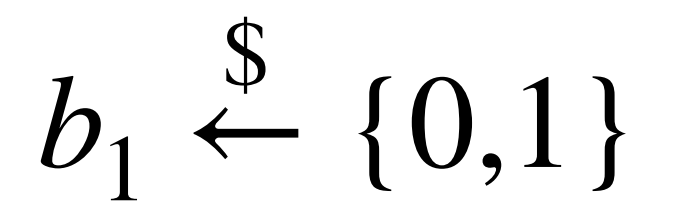

### $c = \text{Com}(b_0; r)$

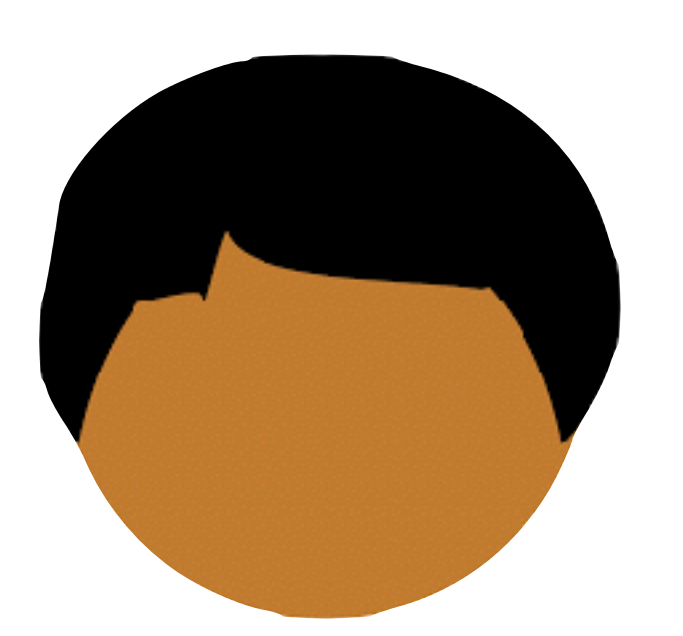

 $b_0 \stackrel{\$}{\leftarrow} \{0,1\}$  $r \stackrel{\$}{\leftarrow} \{0,1\}^{\lambda}$ 

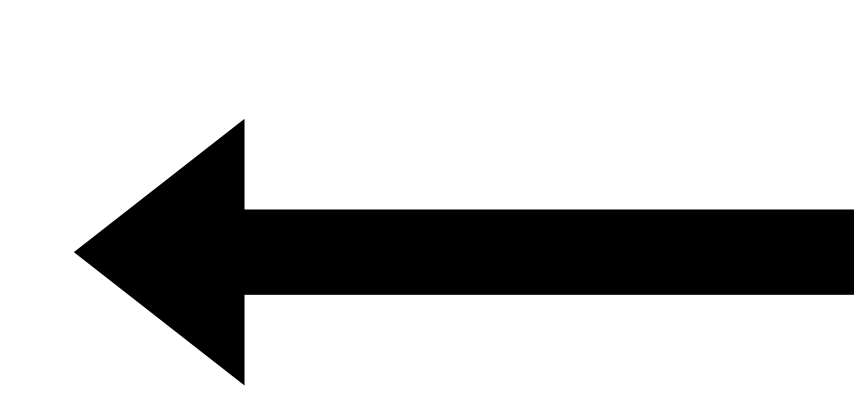

# $f(\cdot) = \{ r \mid r \stackrel{\$}{\leftarrow} \{0,1\} \}$

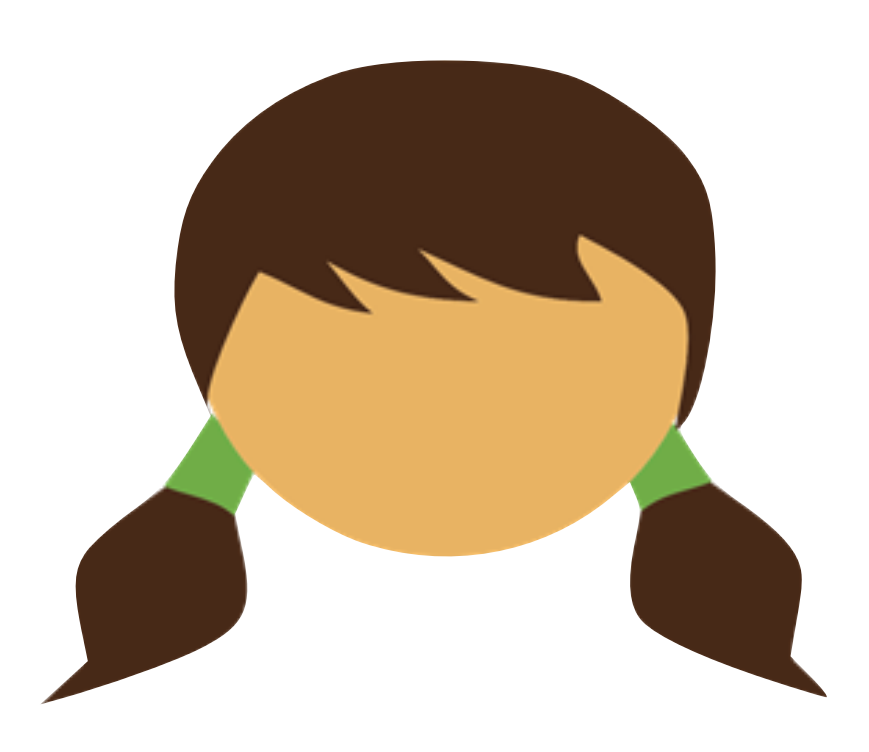

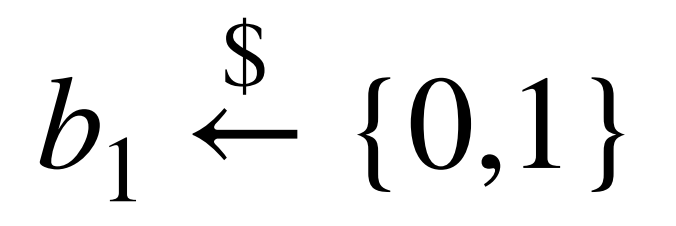

### $c = \text{Com}(b_0; r)$

 $b_1$ 

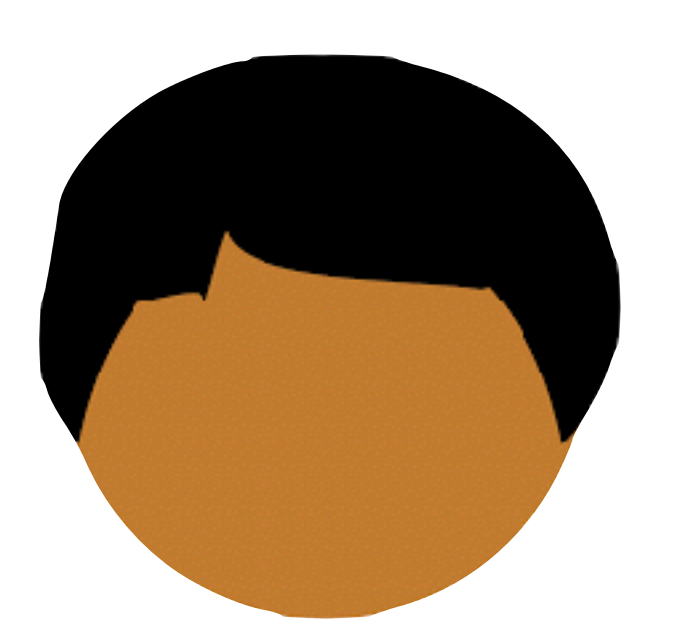

# *f*( ⋅ ) = { *r* | *r*

 $b_{0}$  $\bm{\mathcal{S}}$  $\leftarrow (0,1)$   $c = \text{Com}(b_2 \cdot r)$   $b_1$ *r*  $\bm{\mathcal{S}}$  $\xi \in \{0,1\}^{\lambda}$ 

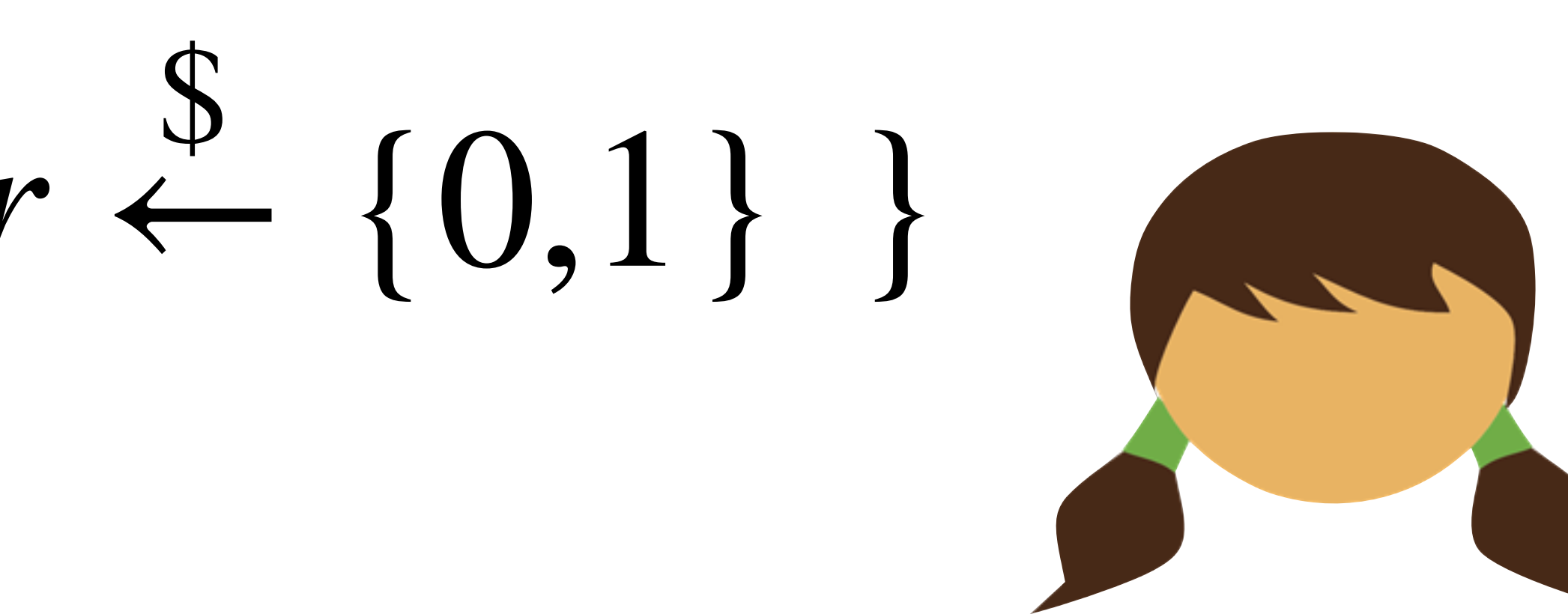

*c* ?  $\dot{=}$  Com(*b*<sub>0</sub>; *r*)

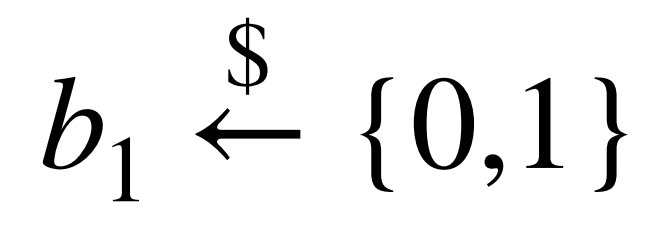

### $c = \text{Com}(b_0; r)$

 $b_1$ 

 $b_0$ , r

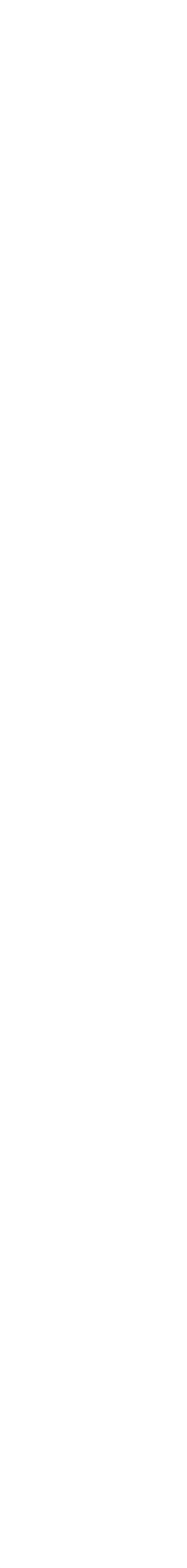

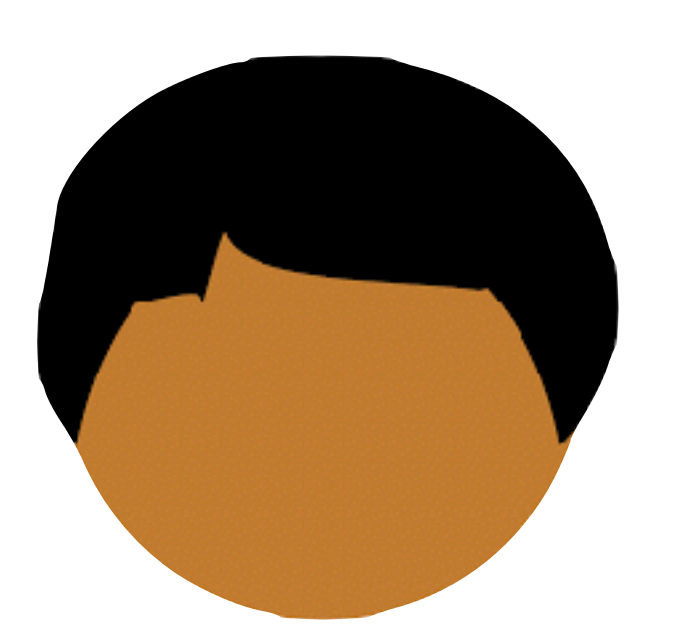

# *f*( ⋅ ) = { *r* | *r*

 $b_{0}$  $\bm{\mathcal{S}}$ *r*  $\bm{\mathcal{S}}$  $\xi \in \{0,1\}^{\lambda}$ 

 $b_0 \oplus b_1$ 

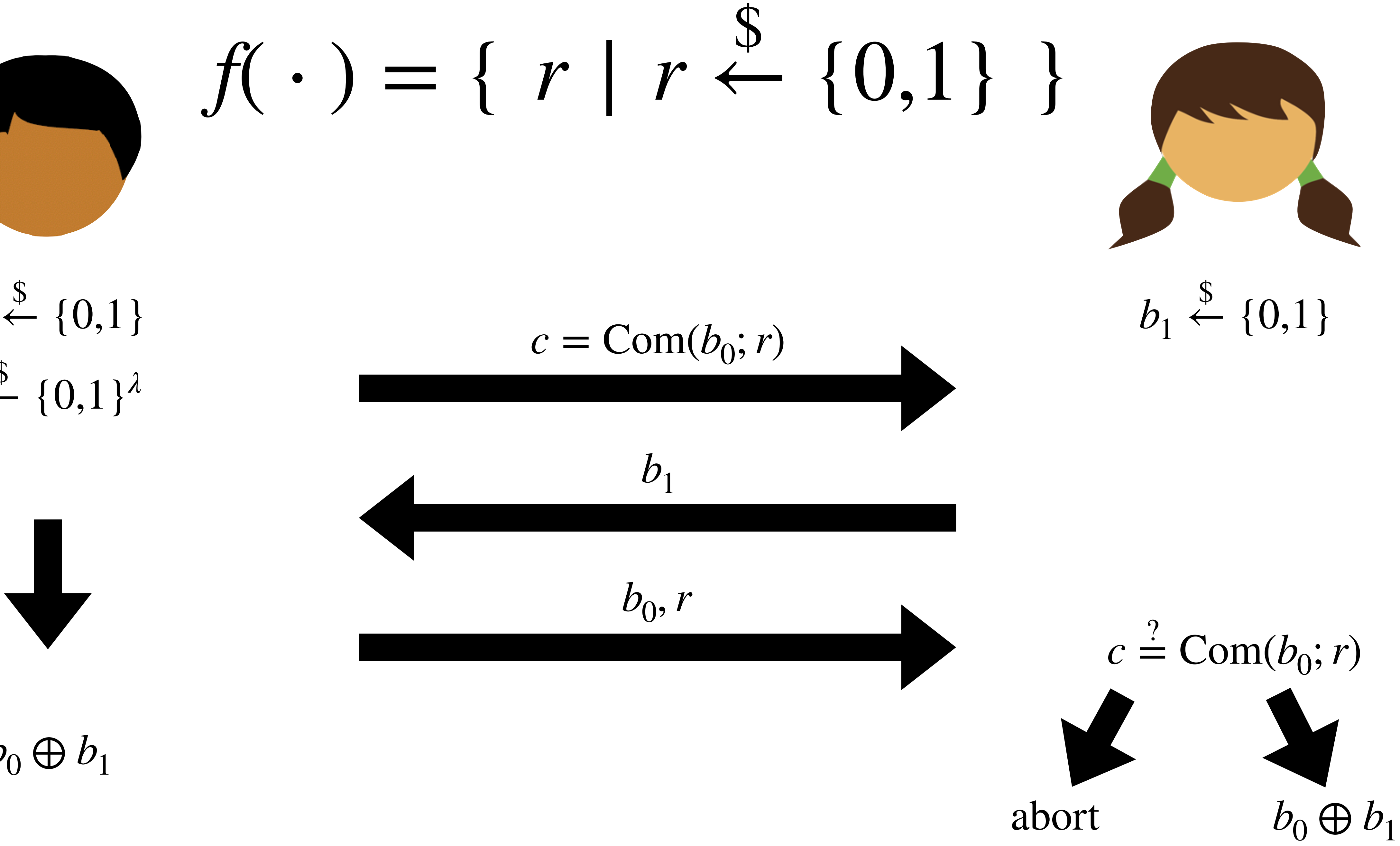

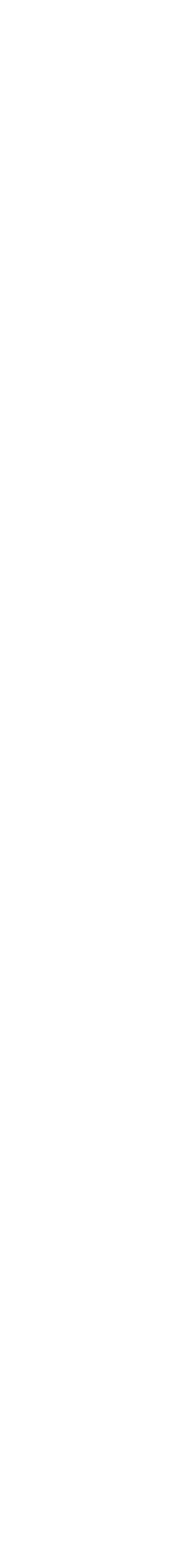

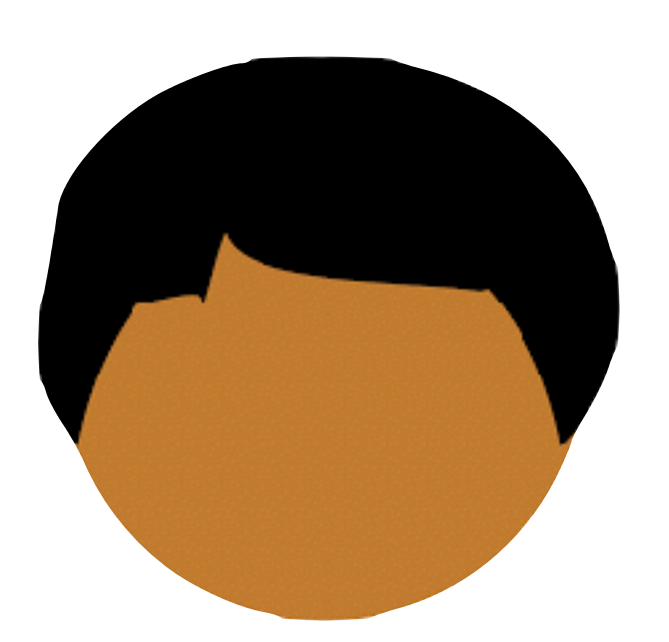

# *f*( ⋅ ) = { *r* | *r*

 $b_{0}$  $\bm{\mathcal{S}}$ *r*  $\bm{\mathcal{S}}$  $\xi \in \{0,1\}^{\lambda}$ 

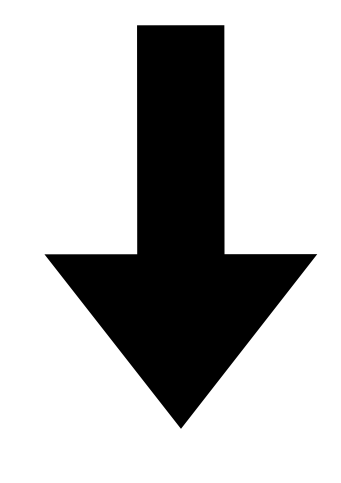

### $b_0 \oplus b_1$

 $(b_1 = 0$  if Alice aborts)

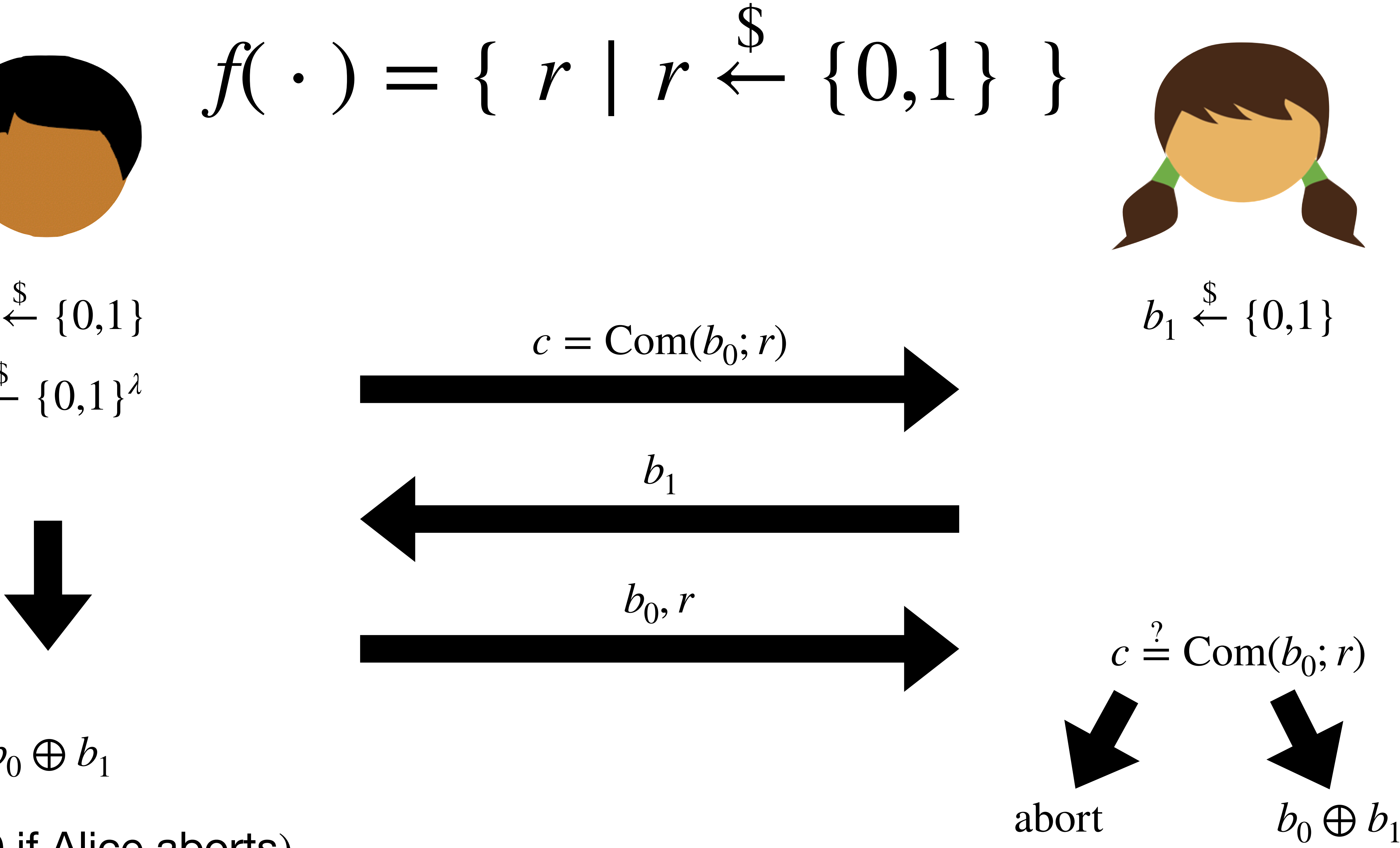

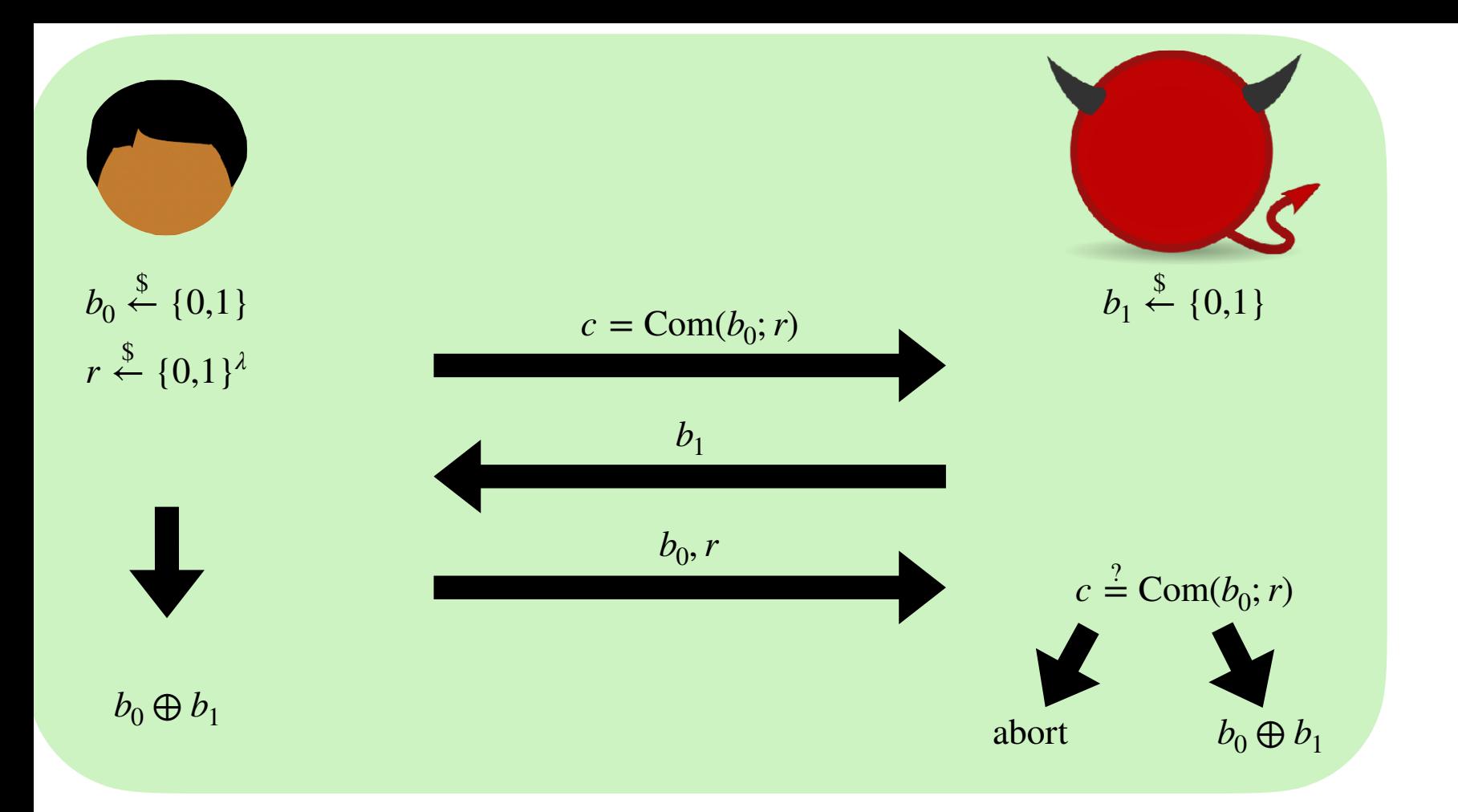

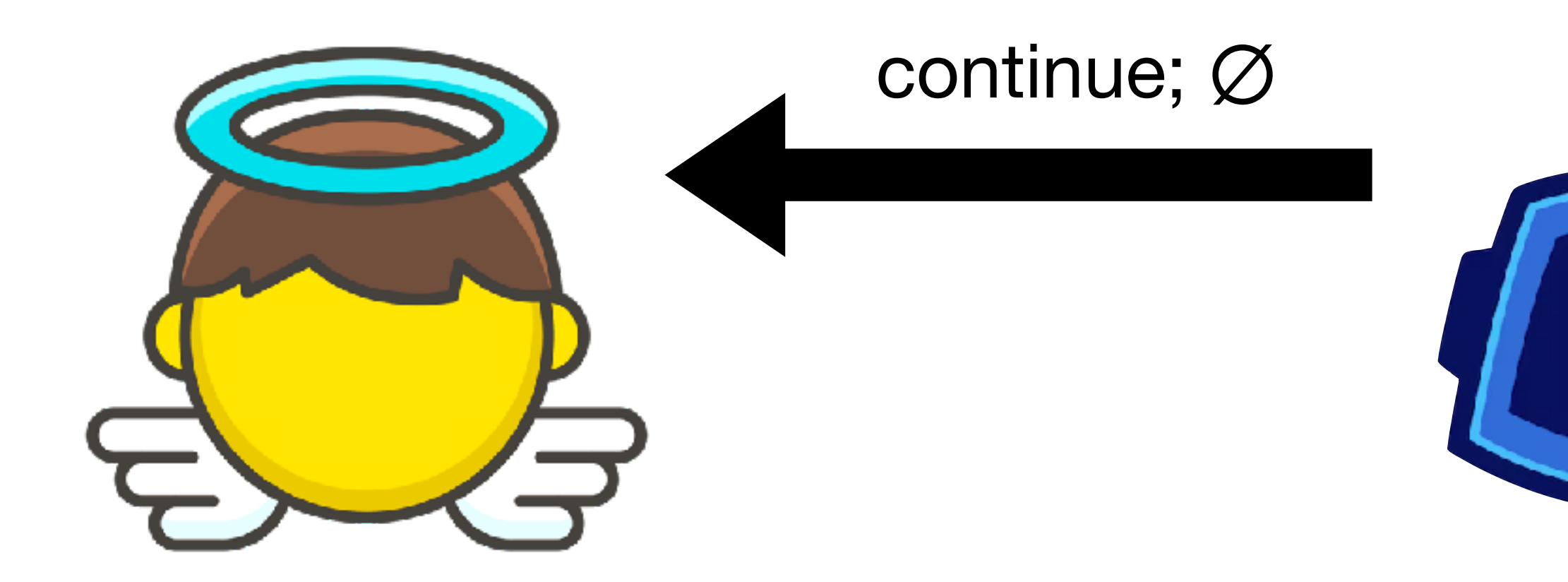

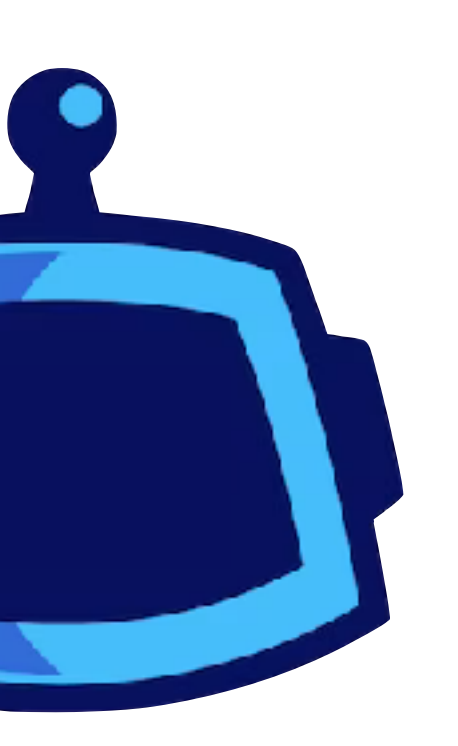

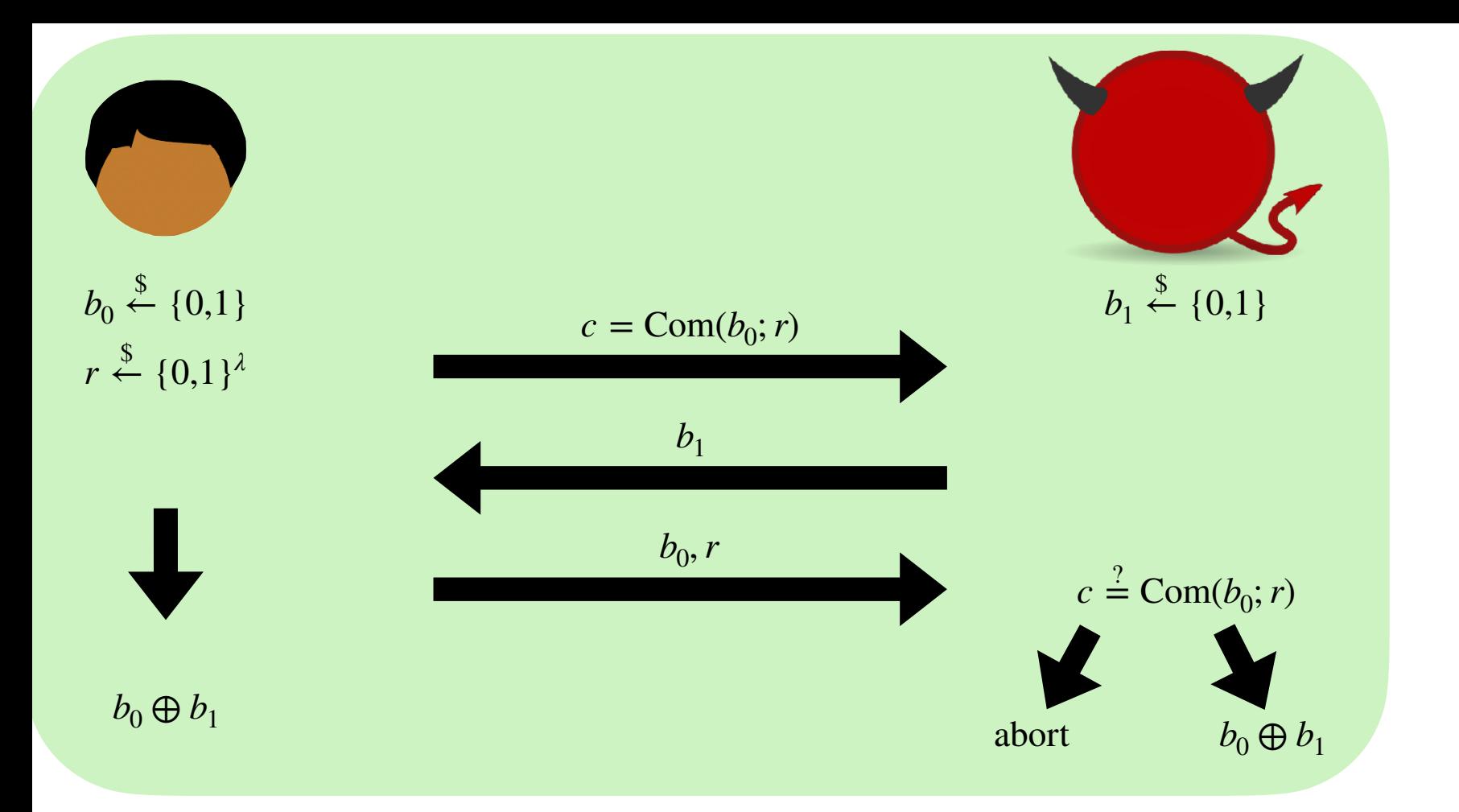

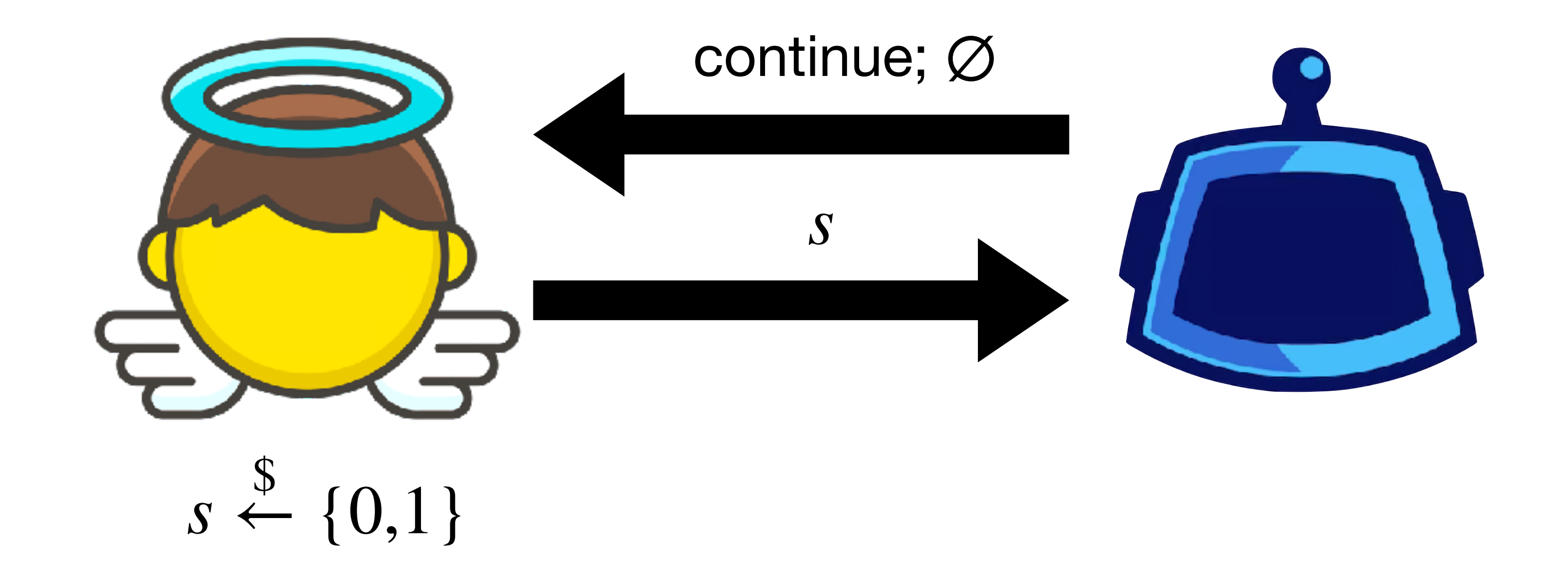

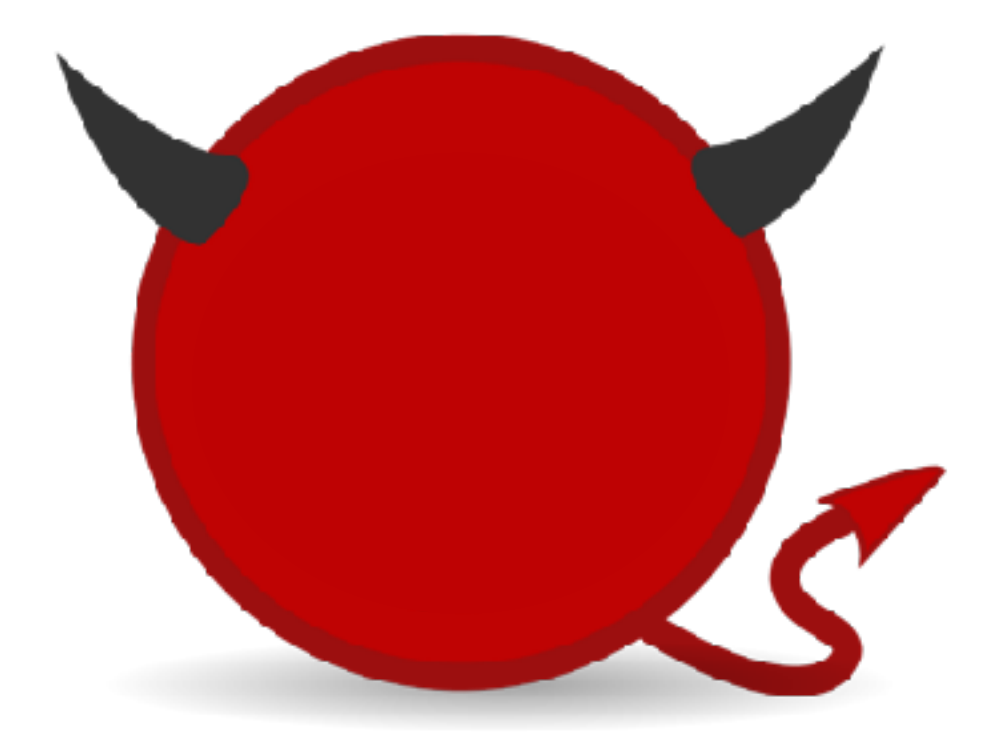

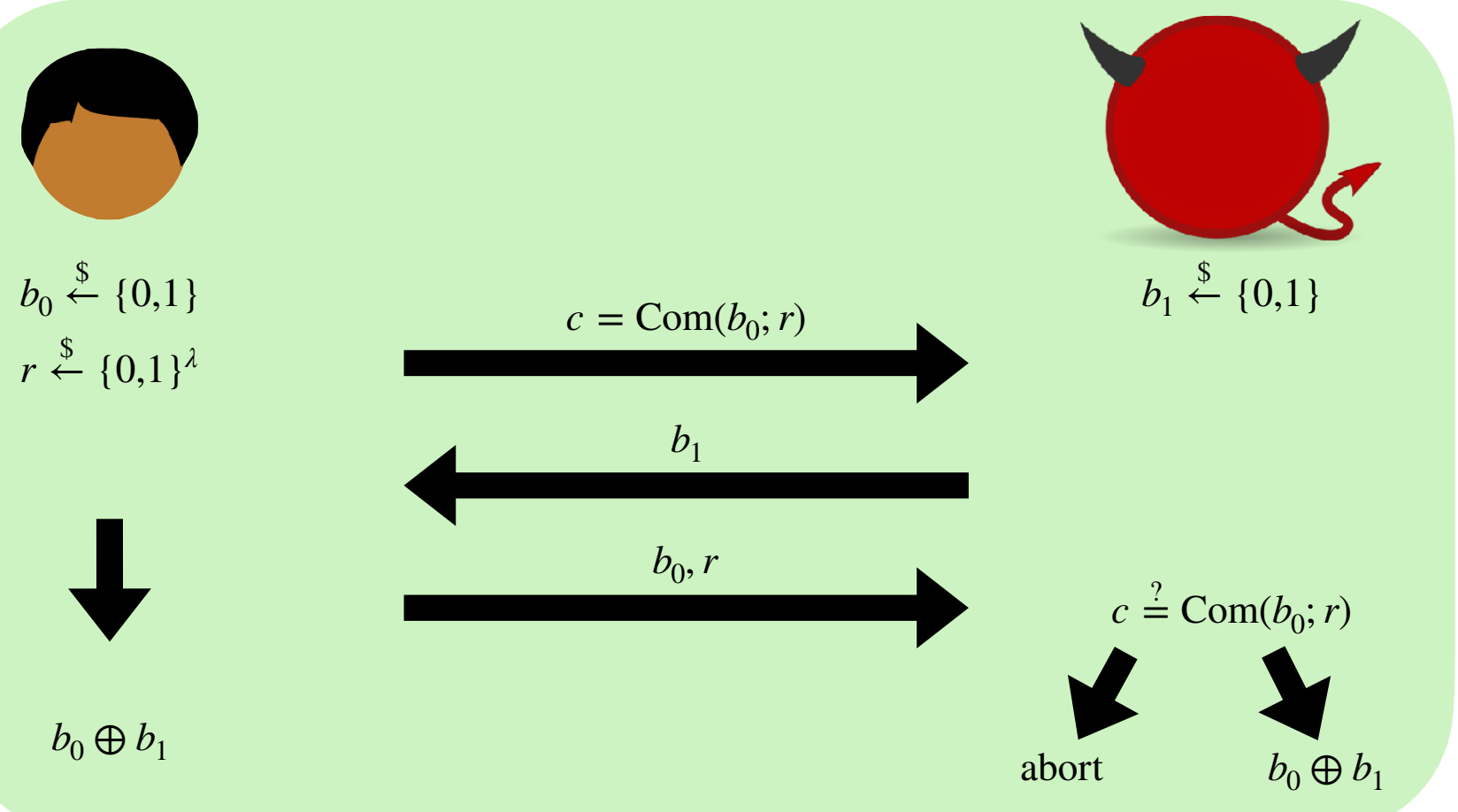

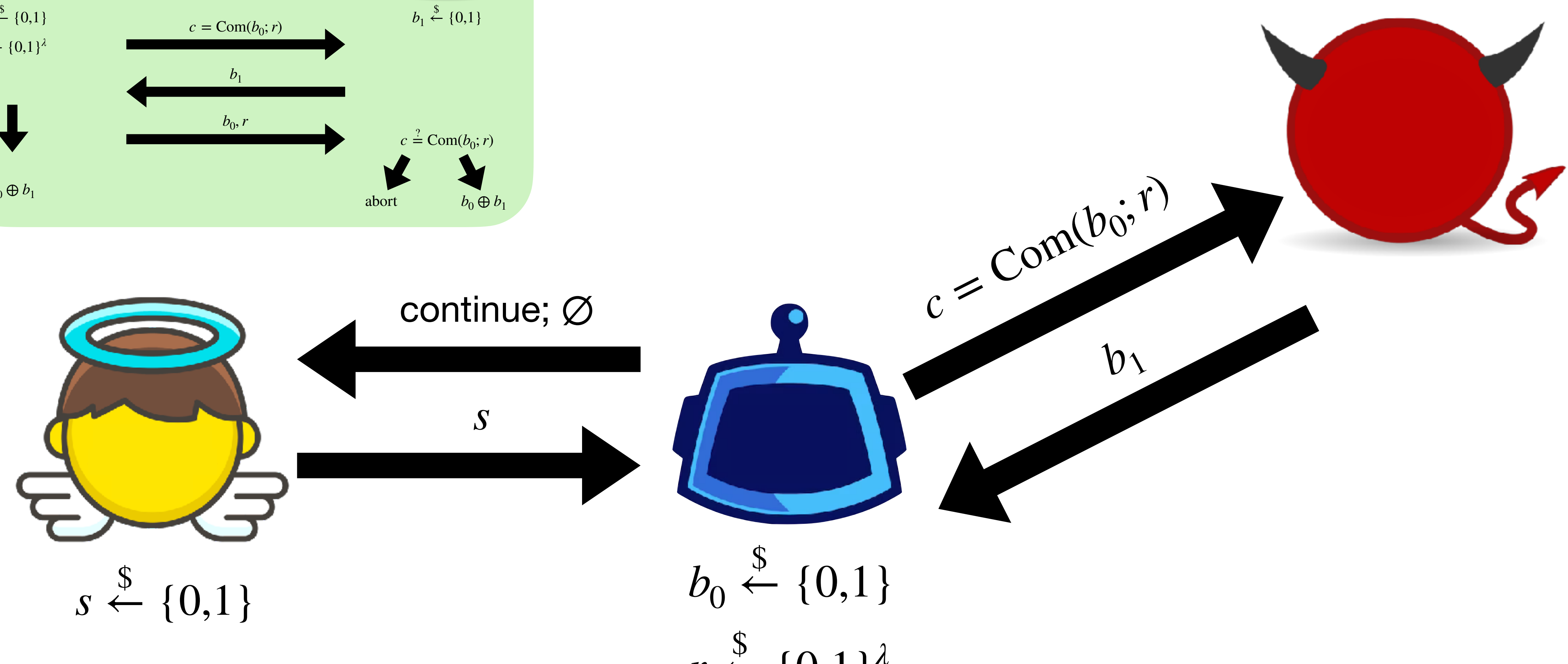

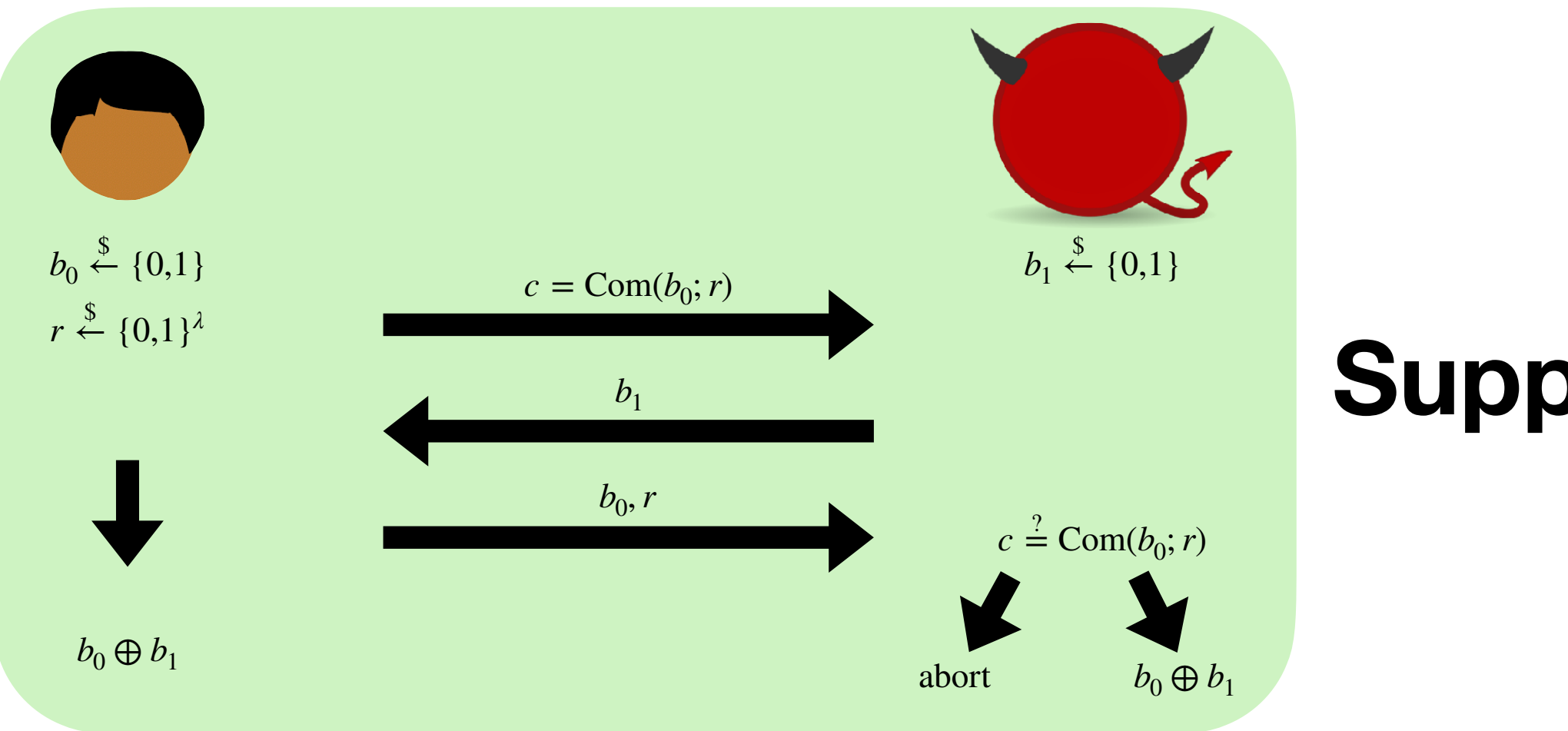

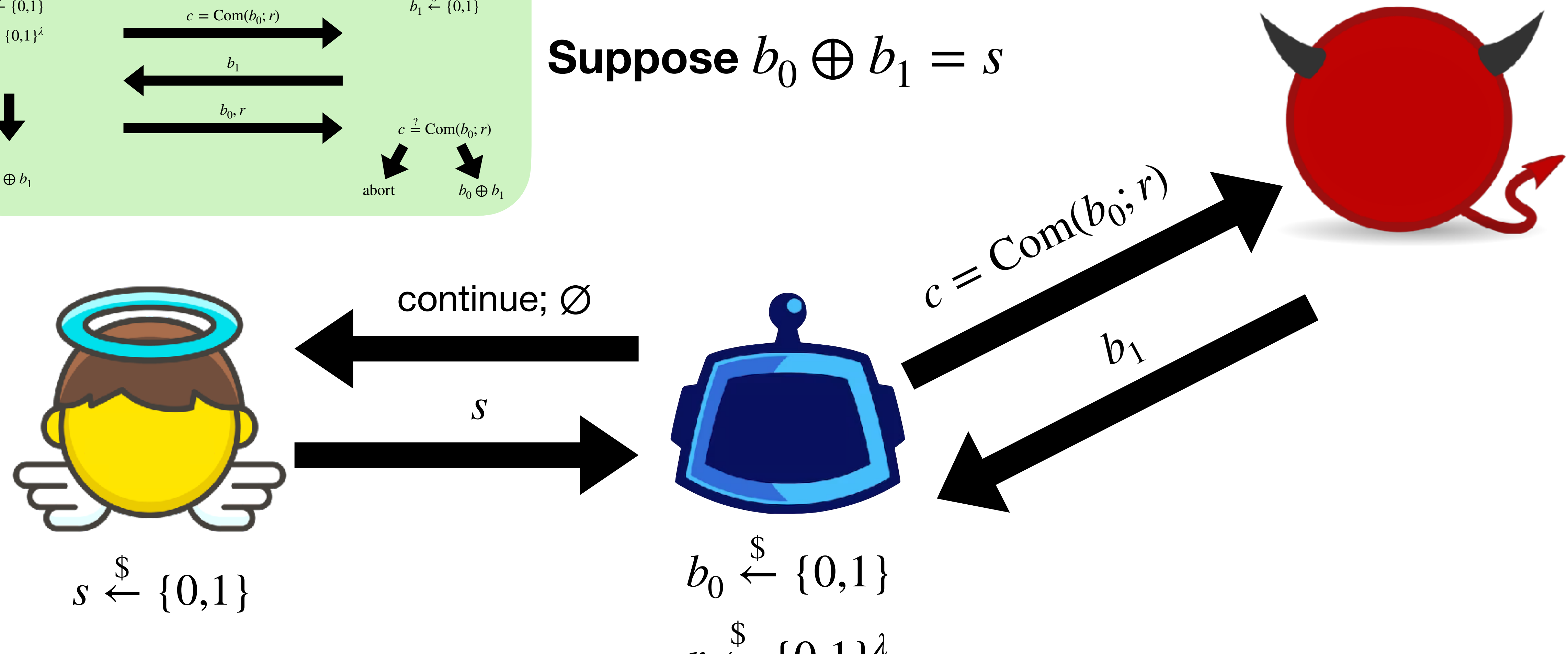

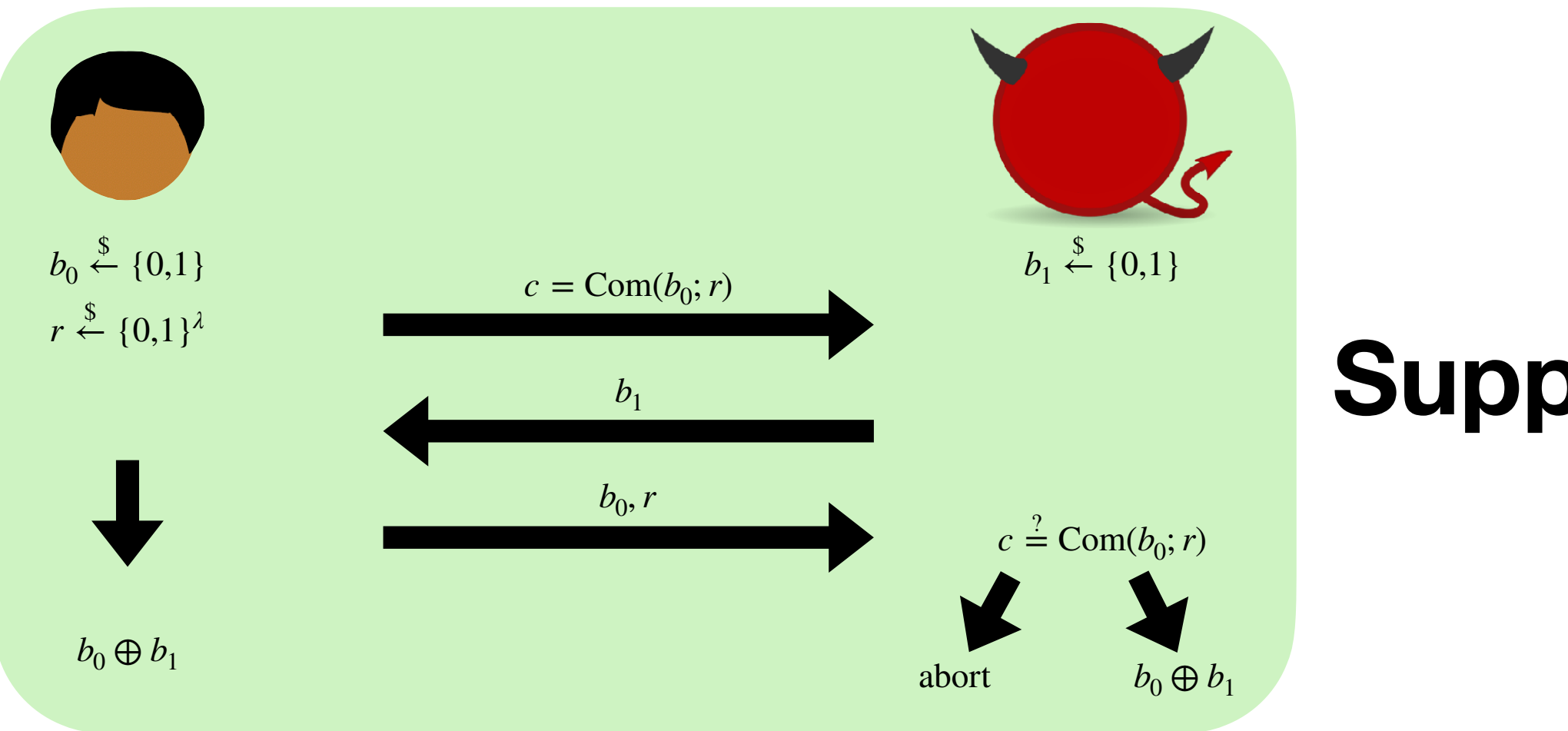

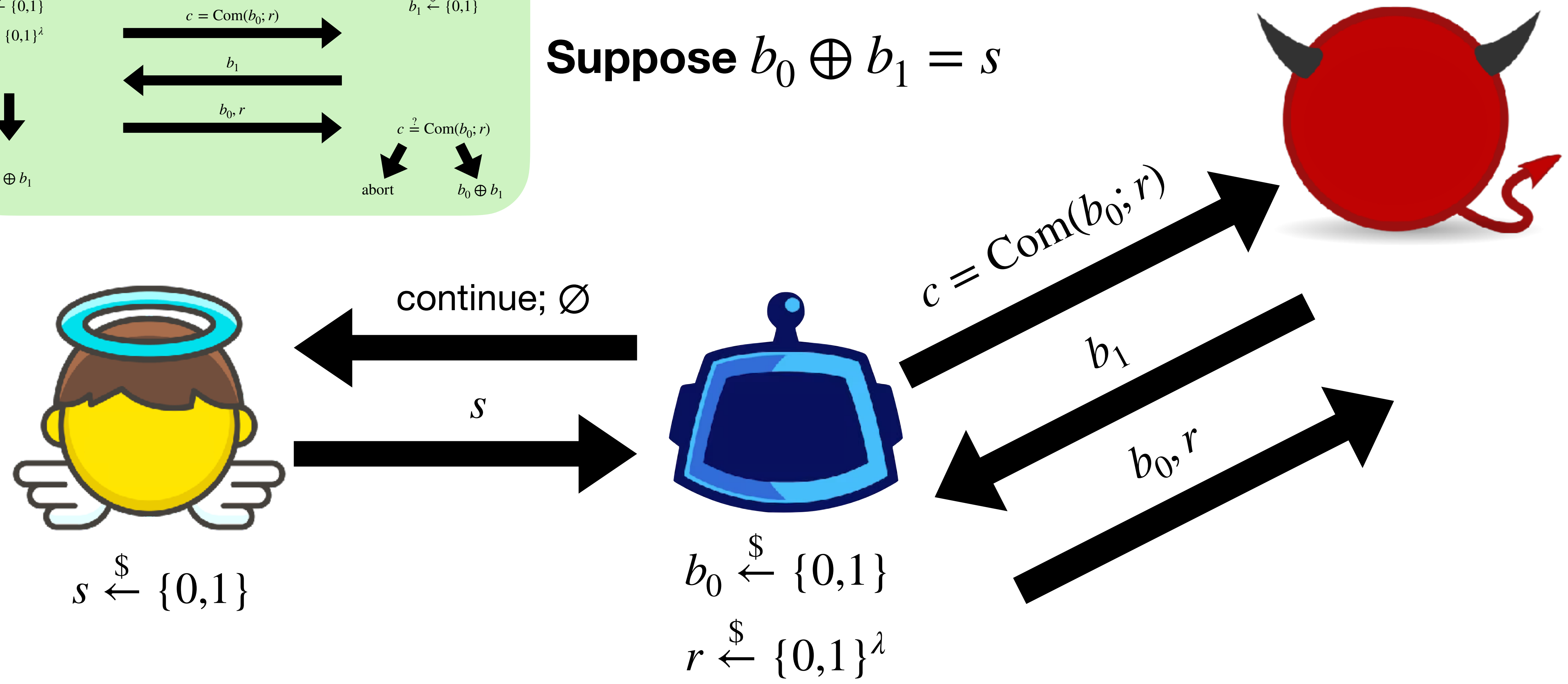

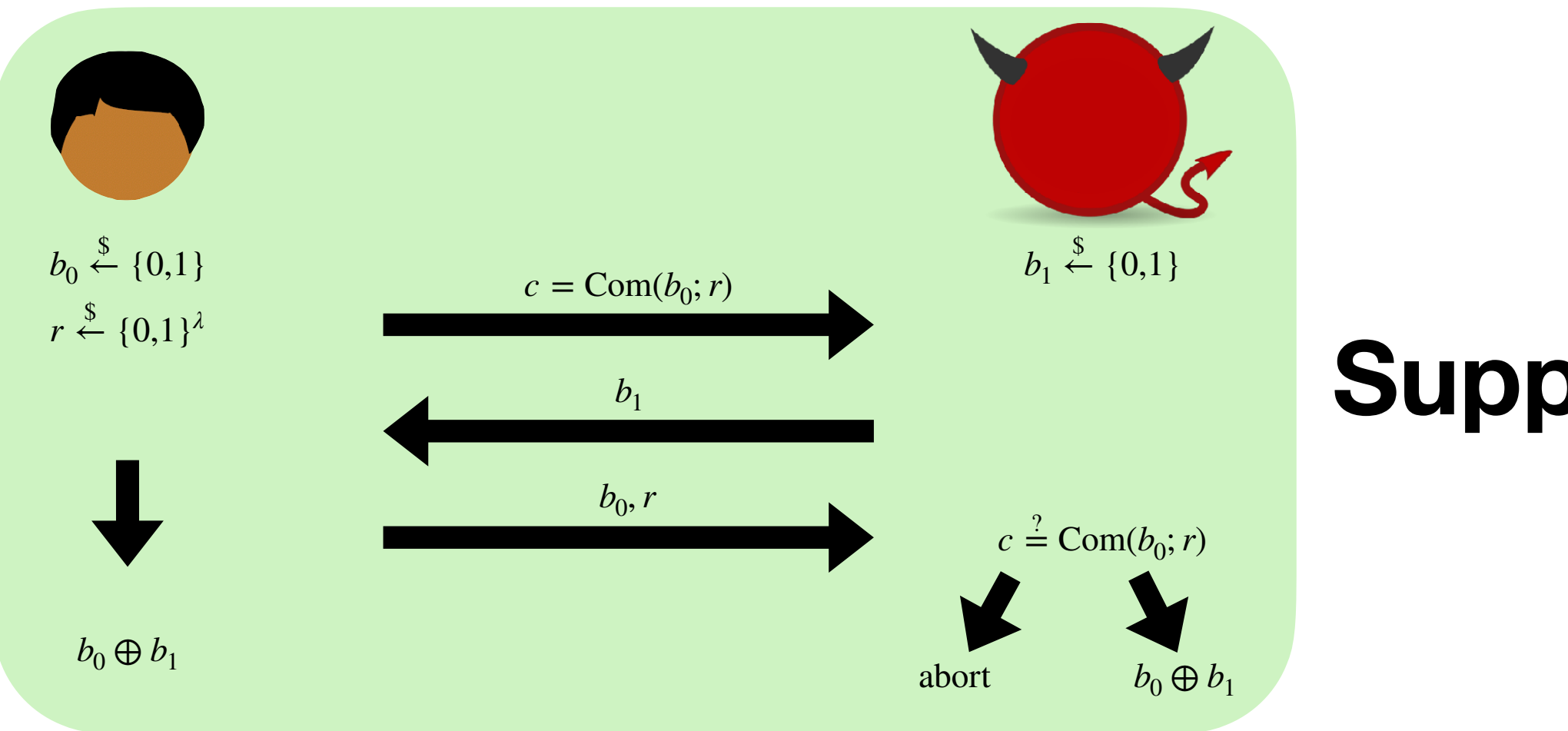

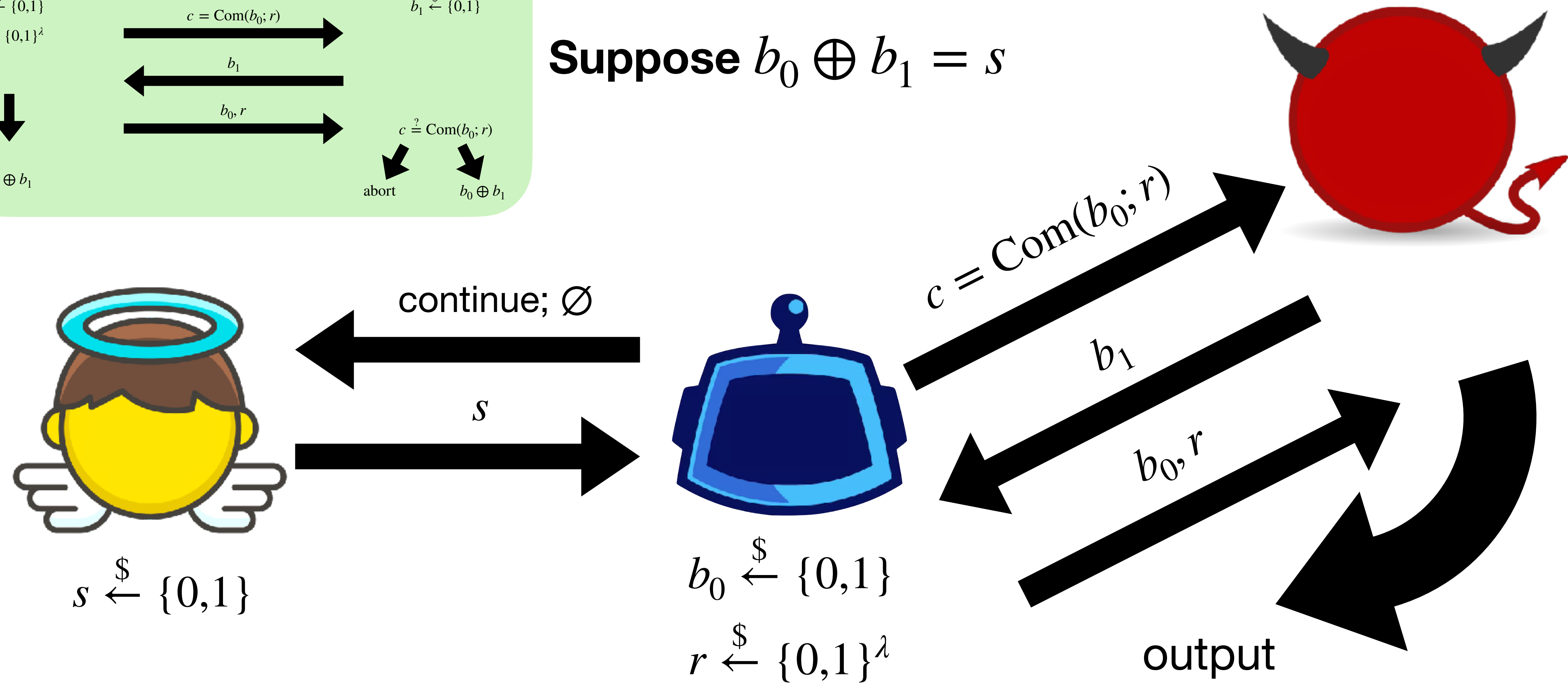

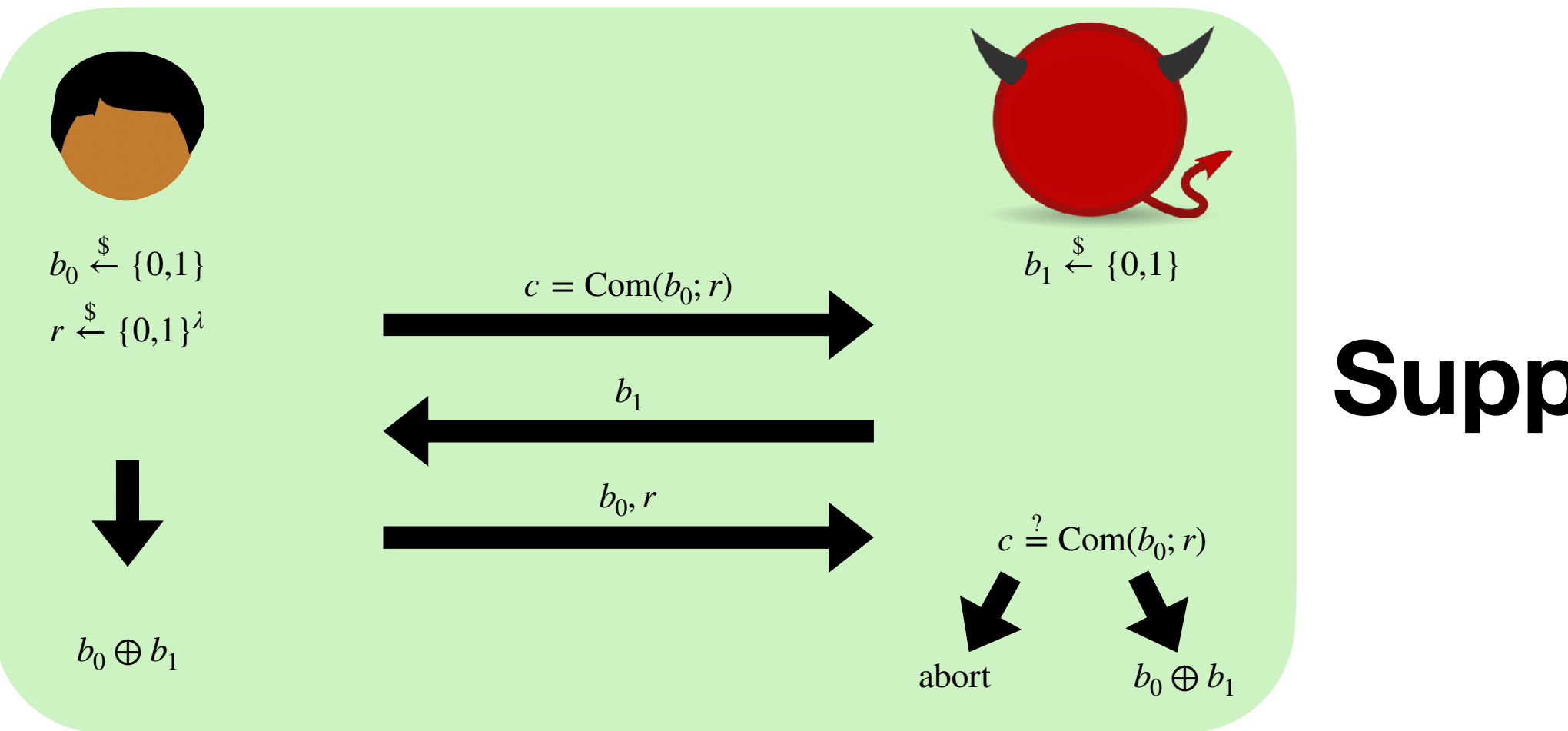

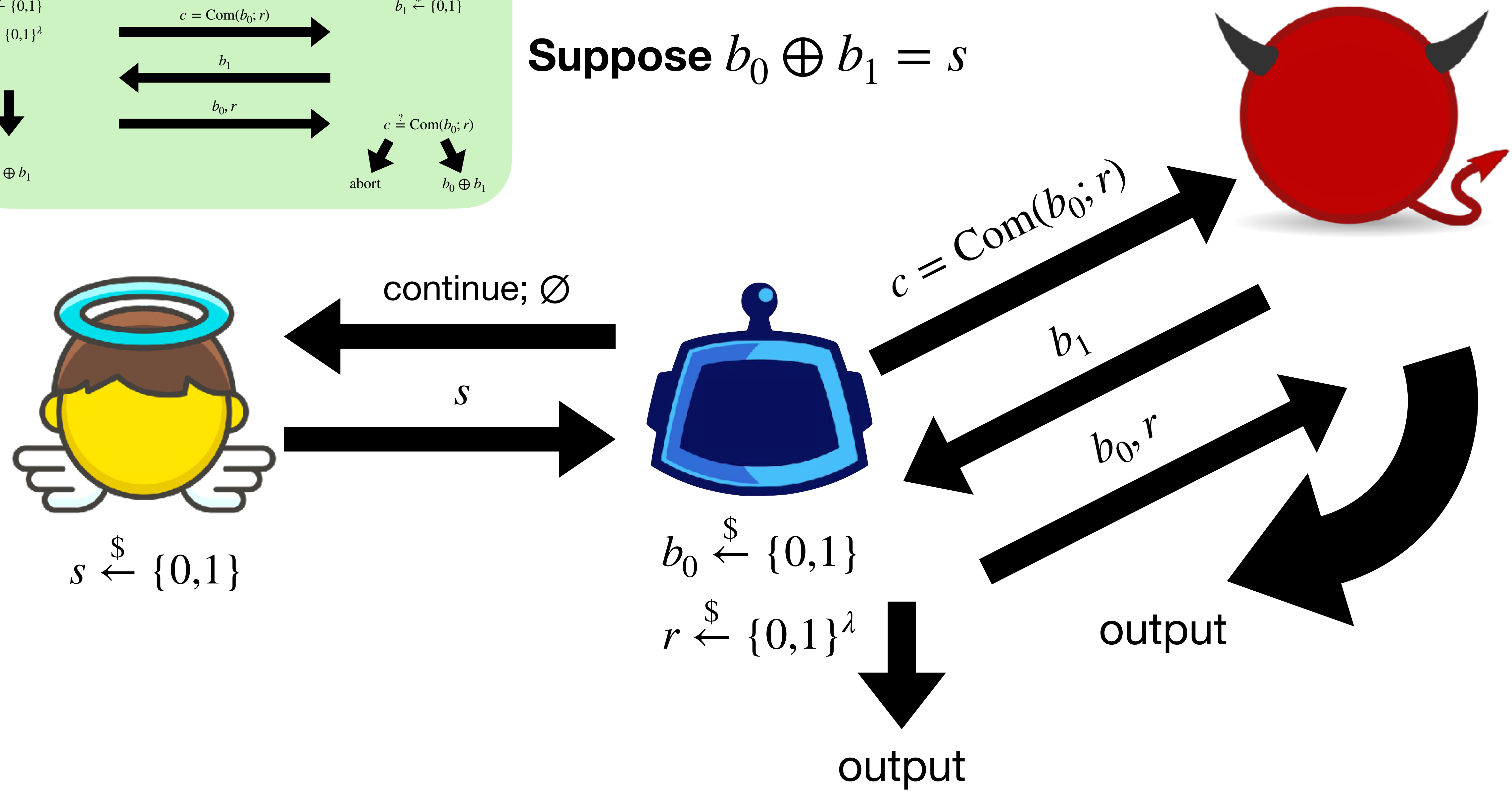

![](_page_47_Figure_0.jpeg)

![](_page_48_Figure_0.jpeg)

![](_page_48_Figure_2.jpeg)

![](_page_49_Figure_0.jpeg)

![](_page_49_Figure_2.jpeg)

![](_page_50_Figure_0.jpeg)

![](_page_50_Figure_1.jpeg)

$$
b'_0 \underset{r'}{\overset{\$}} \leftarrow
$$

# **Today's objectives**

Review malicious security (with abort)

Discuss commitments

Understand "rewinding" in simulation proofs

See a proof for a (slightly) less contrived protocol